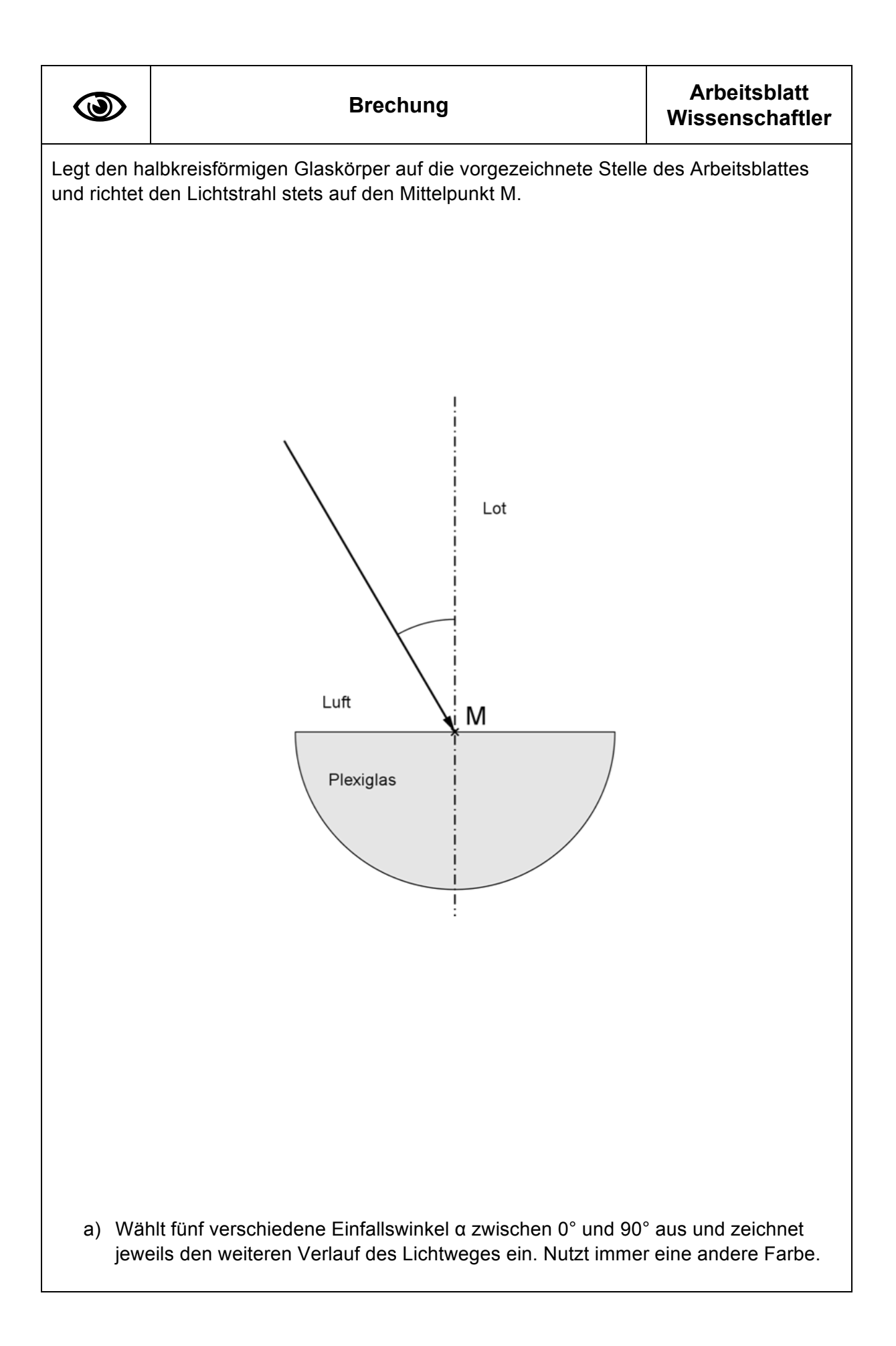

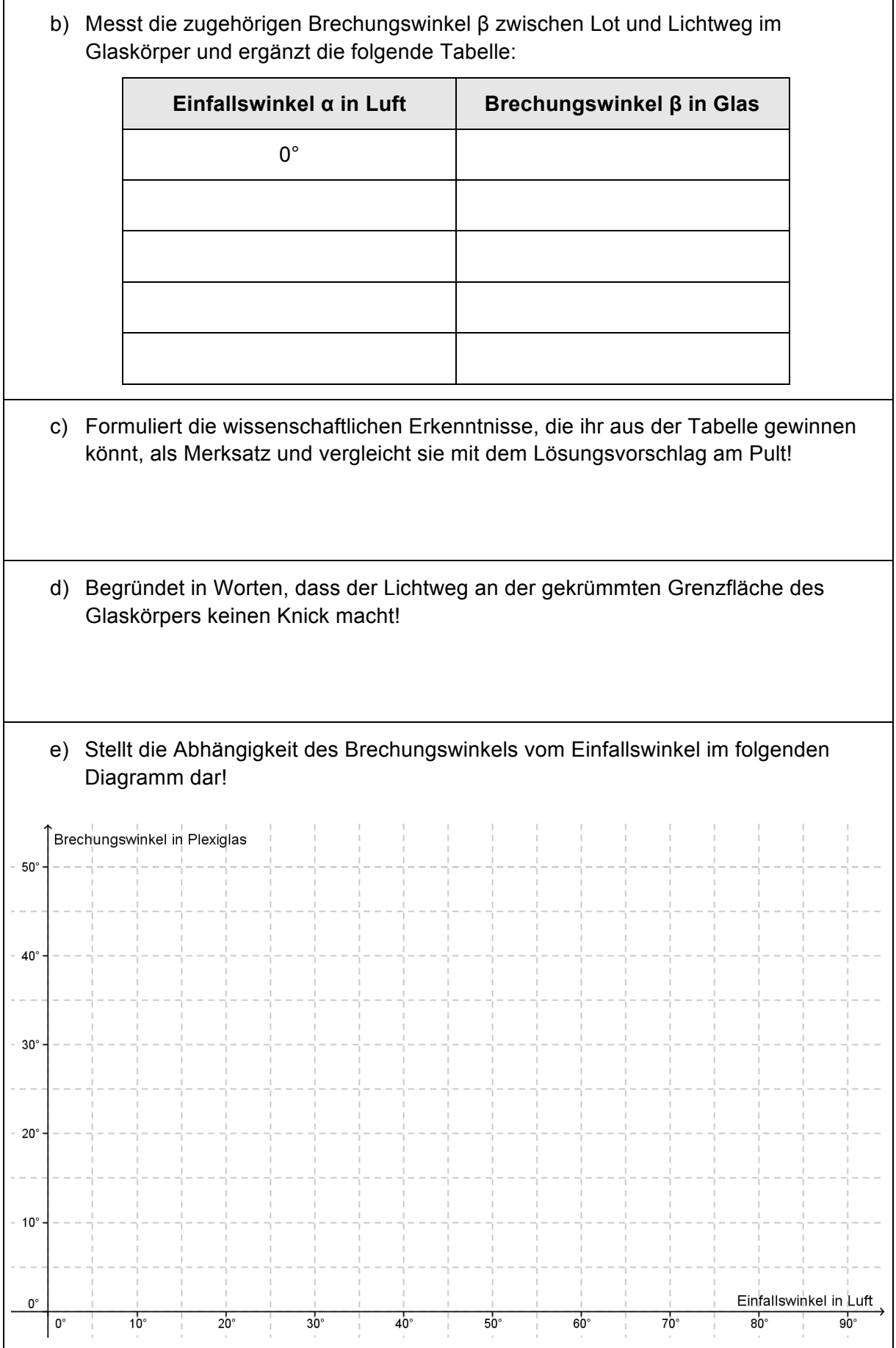

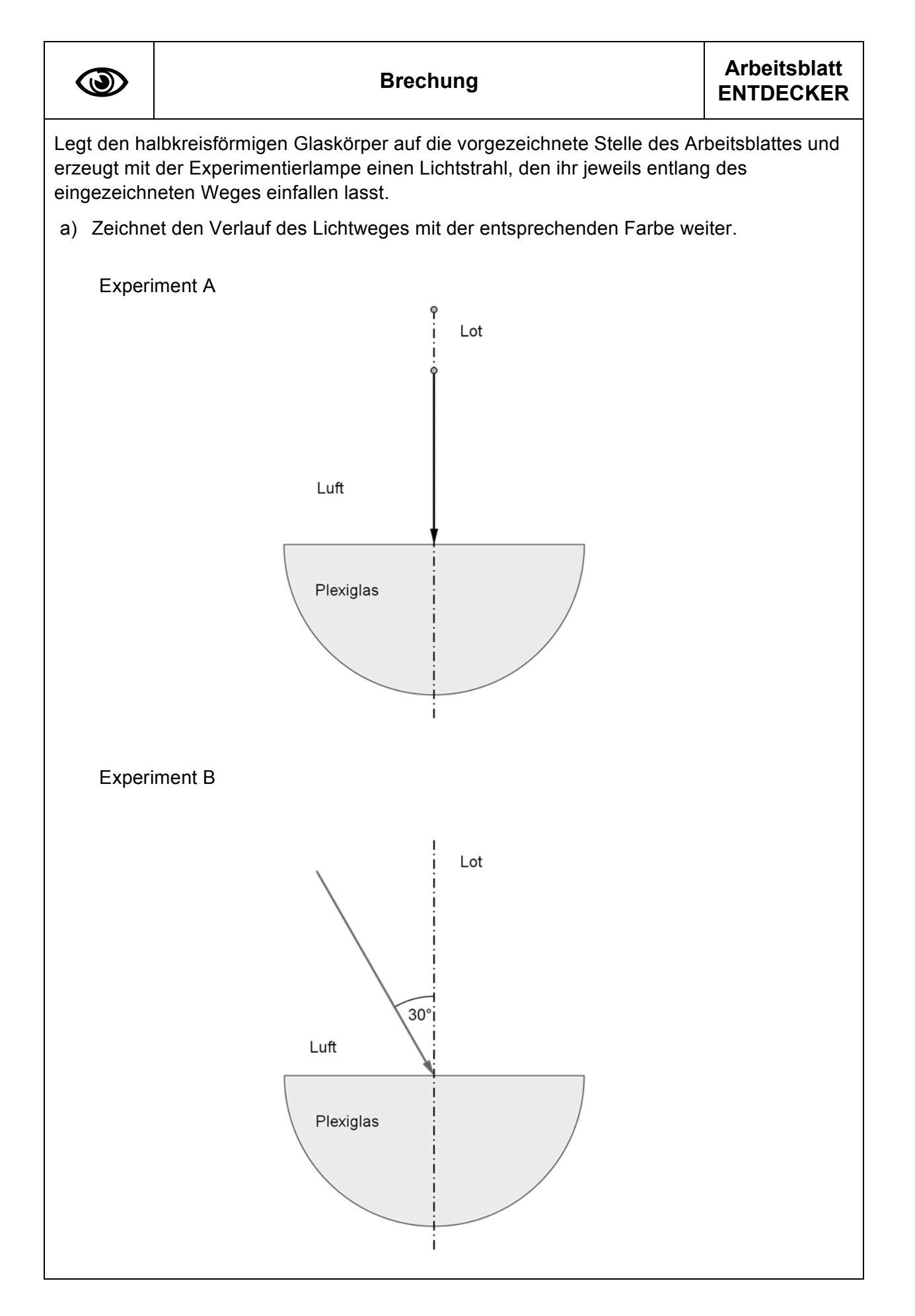

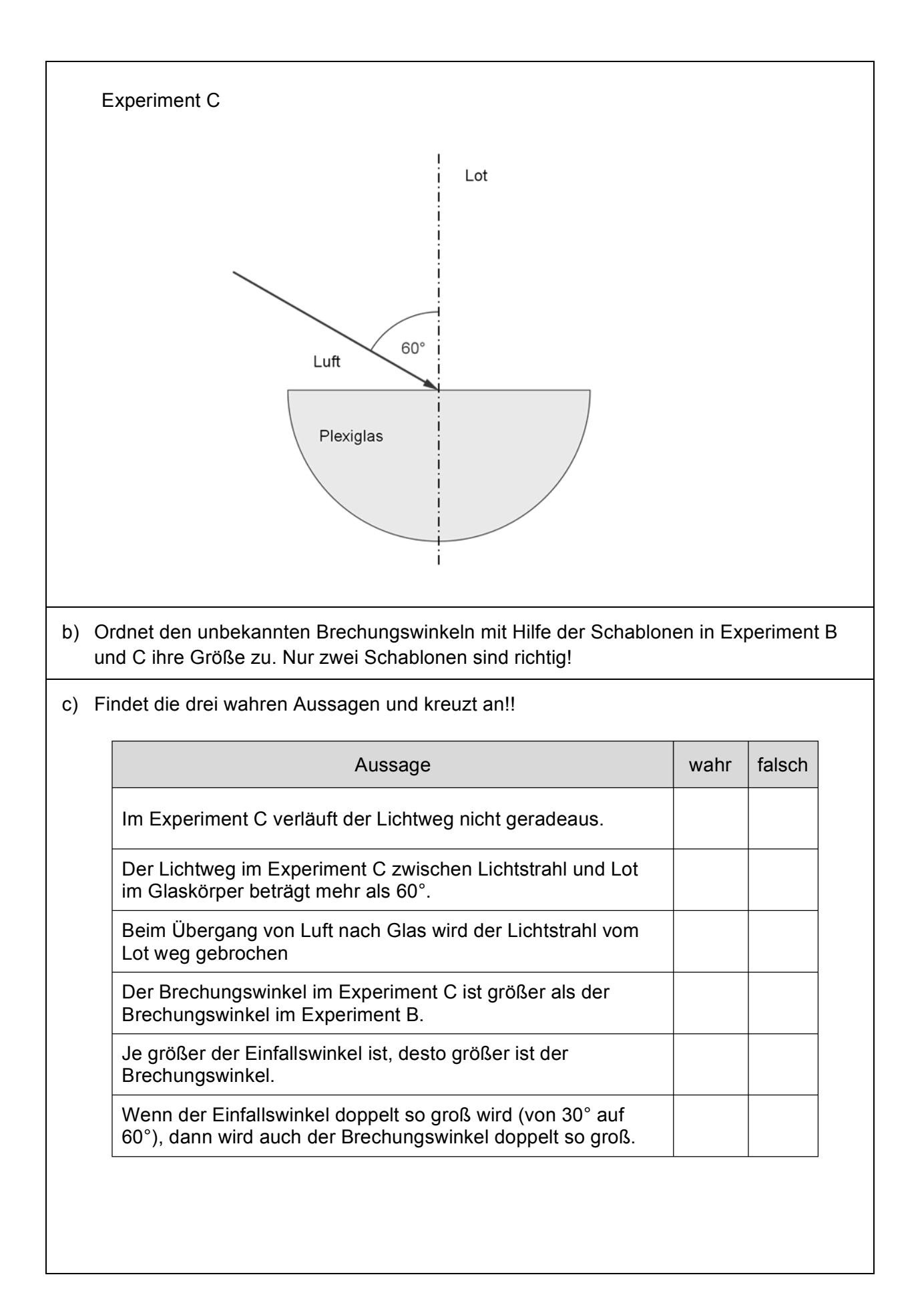

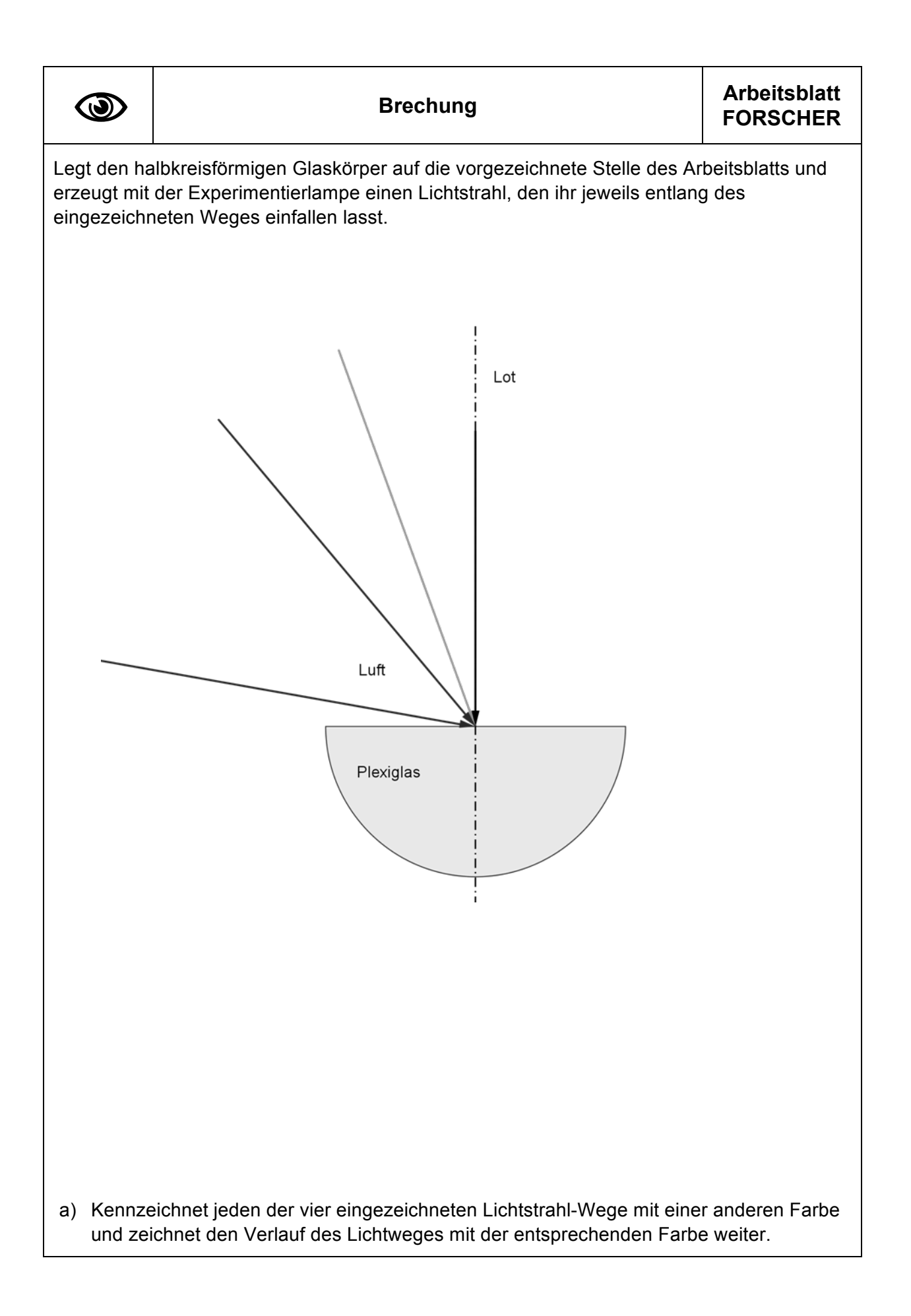

b) Folgende Brechungswinkel β zwischen Lot und Lichtweg im Glaskörper sind gemessen worden: 40°; 25°; 0°; 13°. Ordnet sie richtig in der Tabelle zu und vergleicht mit der Musterlösung am Pult!

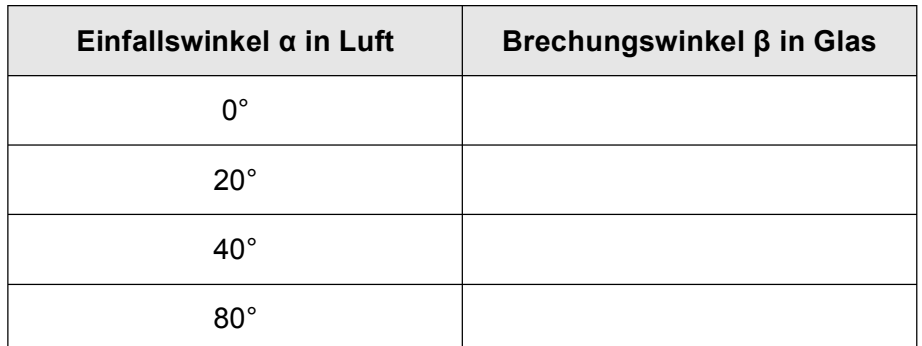

- c) Begründet mit Hilfe der Tabelle, welche der Behauptungen richtig oder falsch sind!
	- Verdoppelt/verdreifacht sich der Einfallswinkel, dann verdoppelt/verdreifacht sich auch der Reflexionswinkel.
	- Je größer der Einfallswinkel ist, desto größer ist der Brechungswinkel.
	- Ein Lichtstrahl, der entlang des Lotes auf den Glaskörper fällt, verändert seine Richtung nicht.
- d) Markiert mit einem bunten Kreuz auf der Kurve im nachfolgenden Diagramm die zu den Experimenten zugehörigen Versuchsausgänge!

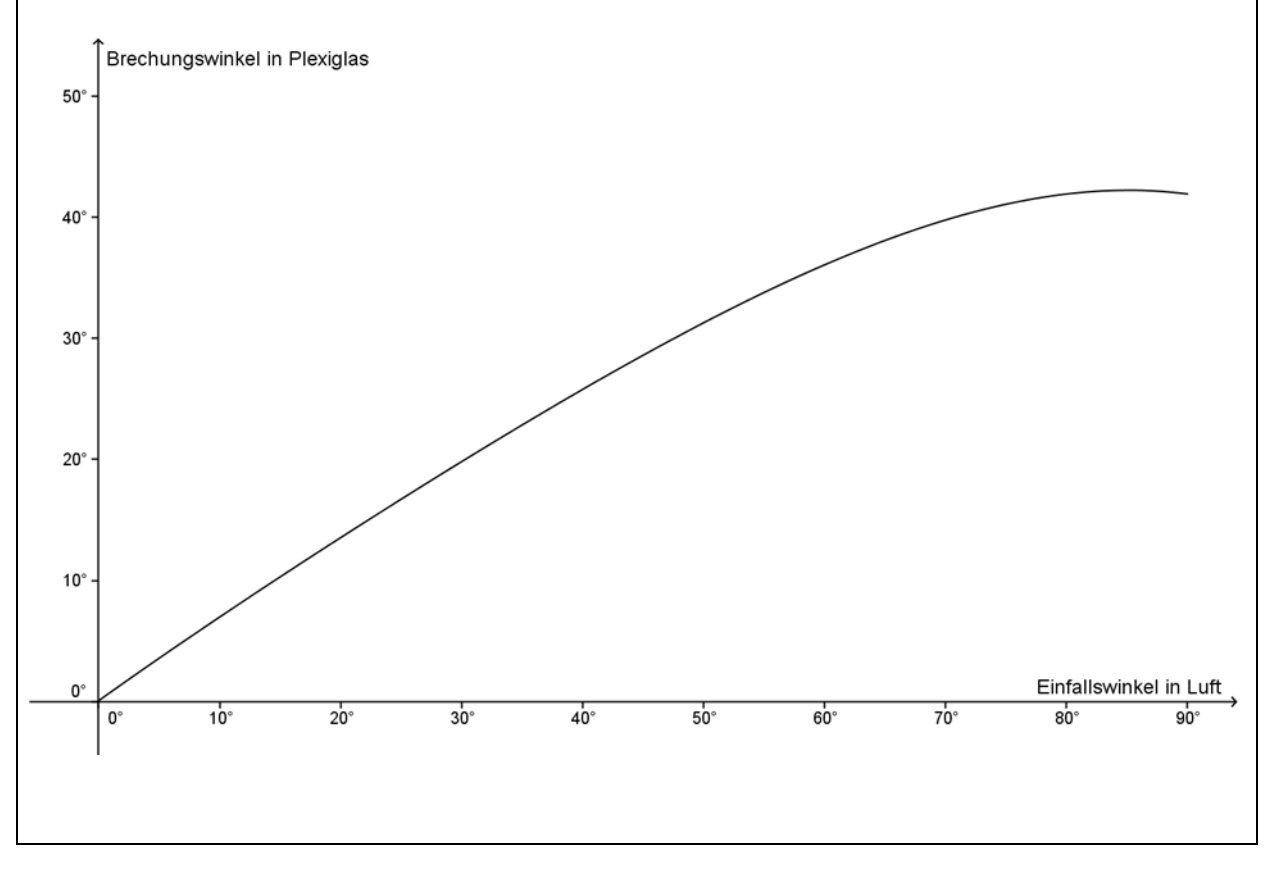

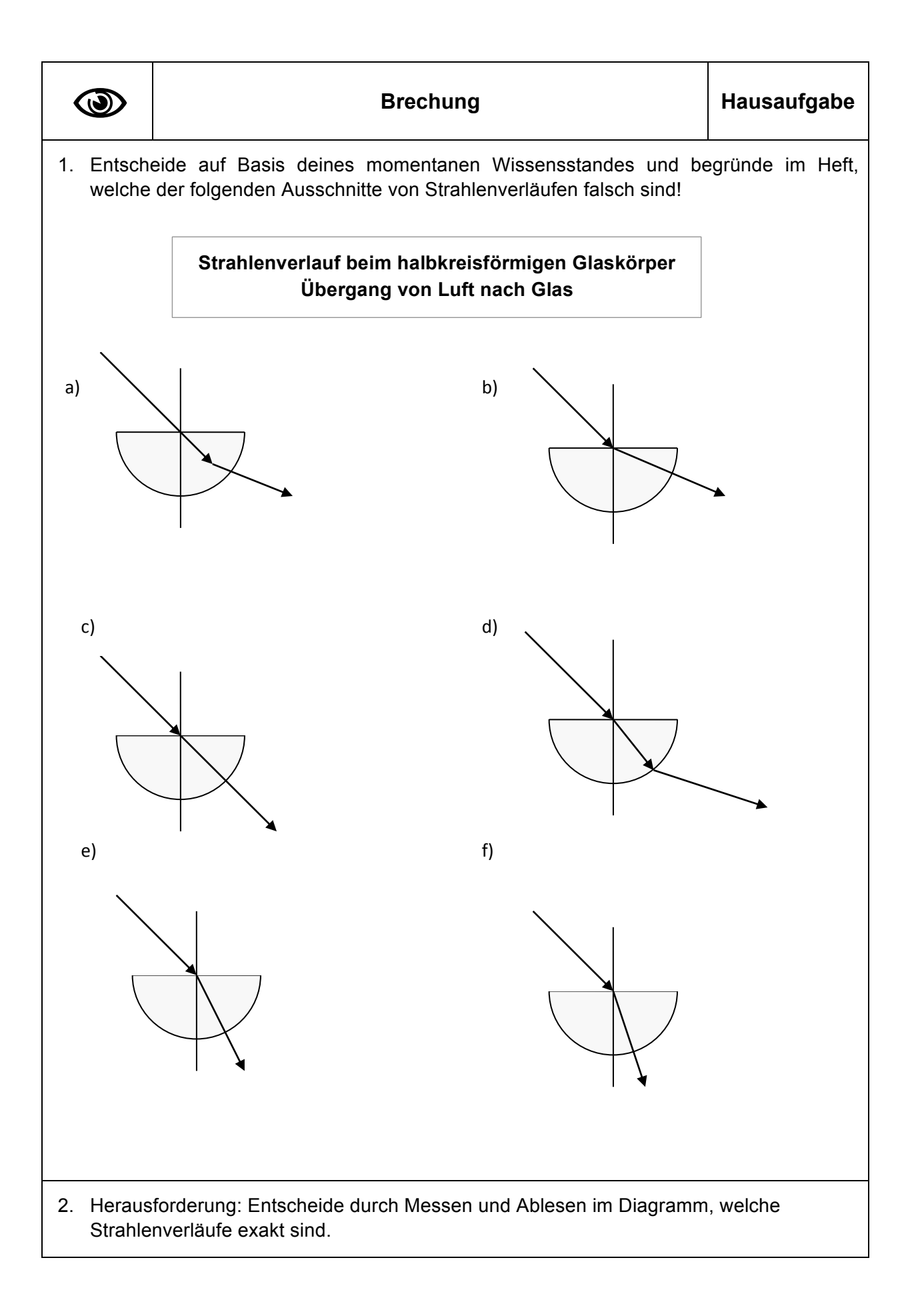

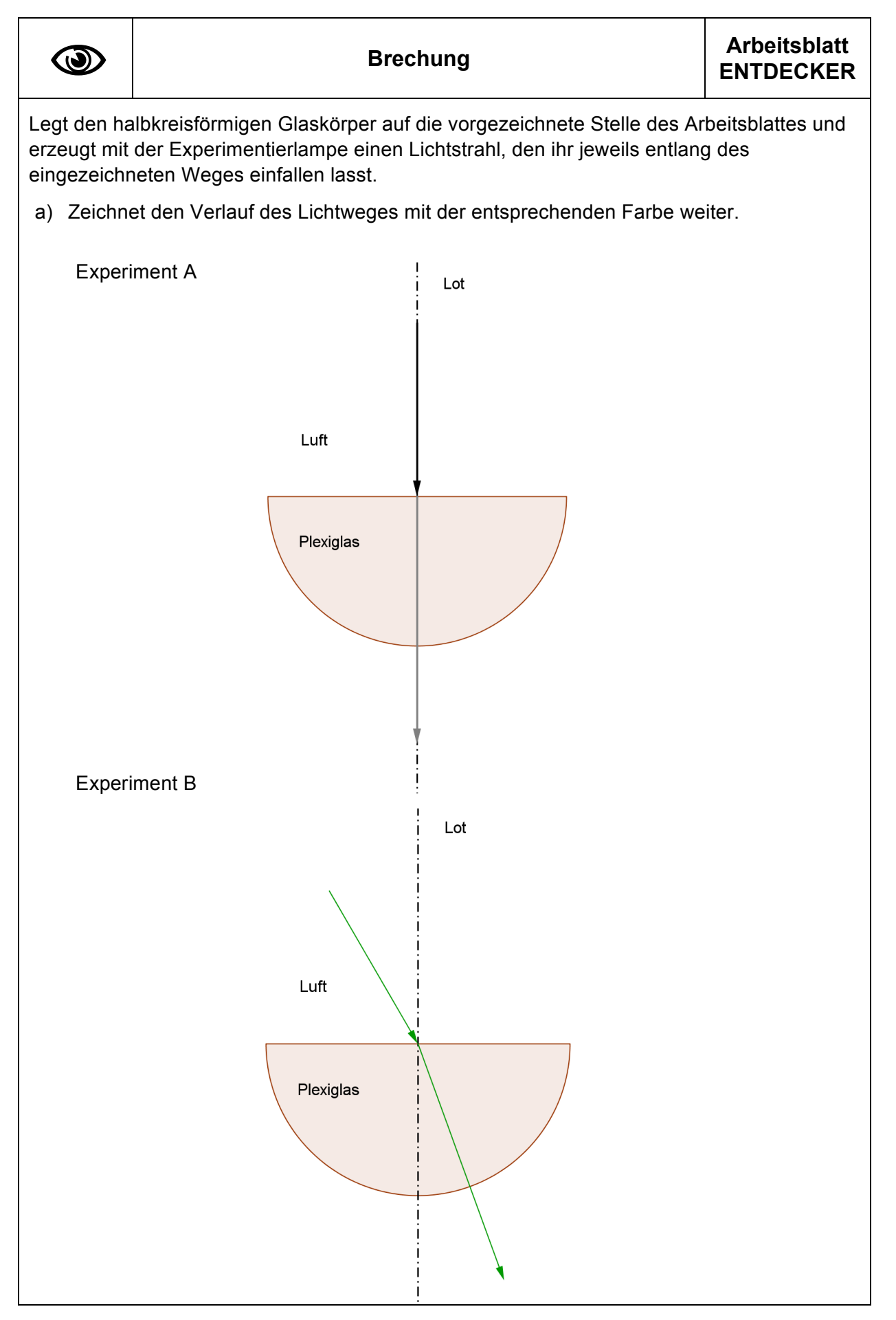

HR\_Ph\_TF2\_UG1\_S2\_Brech\_LoesAB3\_Ent

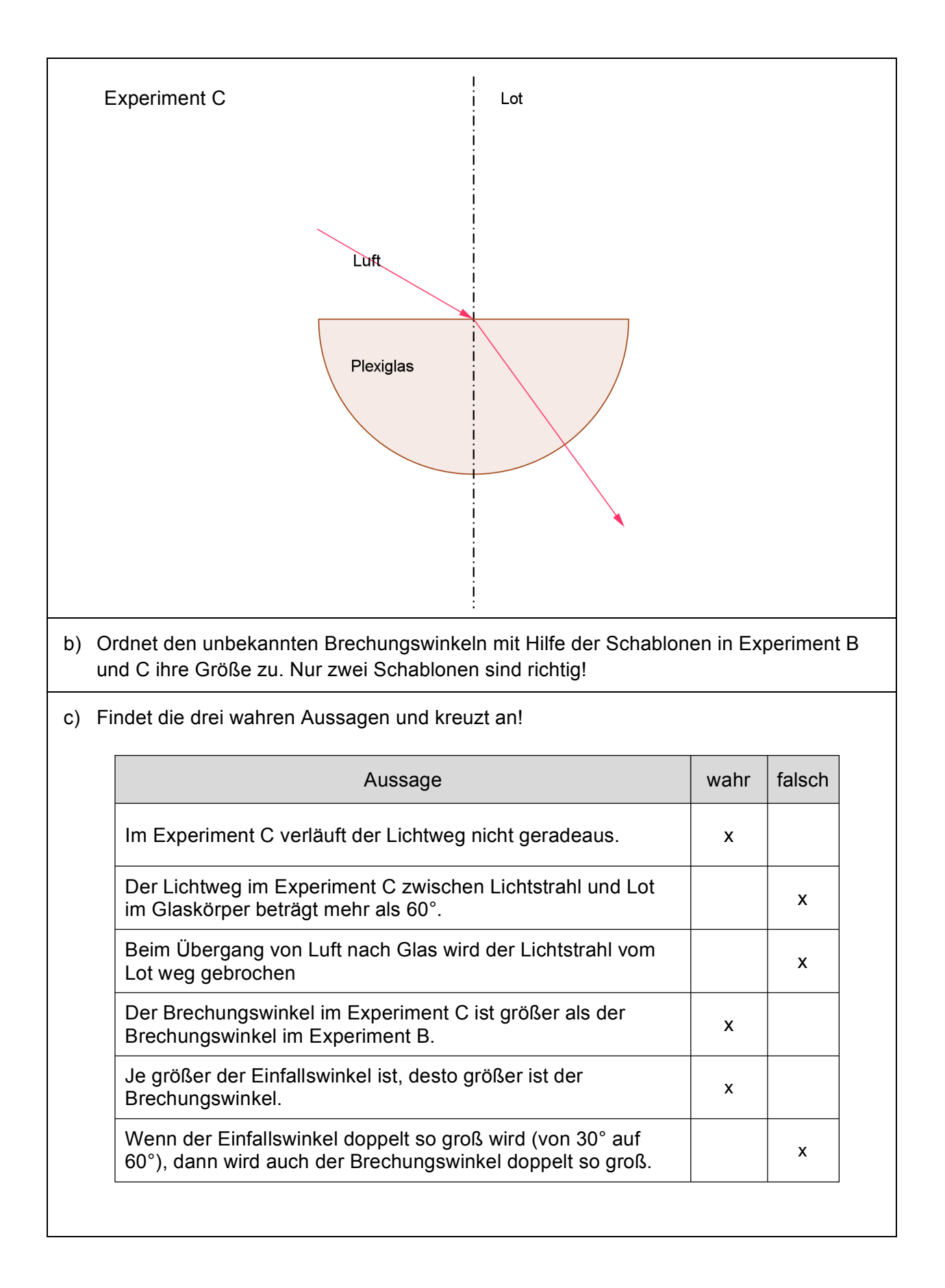

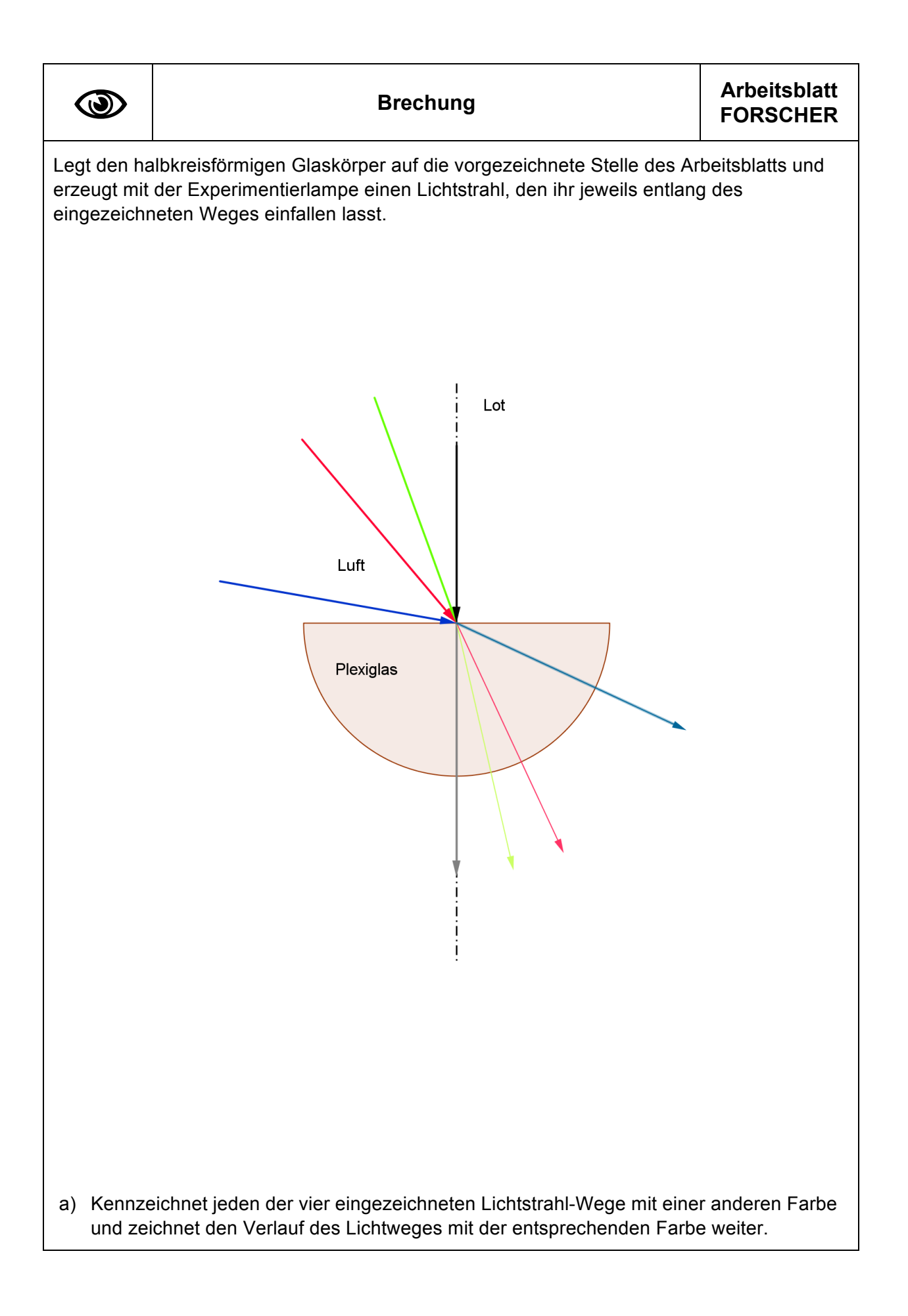

b) Folgende Brechungswinkel β zwischen Lot und Lichtweg im Glaskörper sind gemessen worden: 40°; 25°; 0°; 13°. Ordnet sie richtig in der Tabelle zu und vergleicht mit der Musterlösung am Pult!

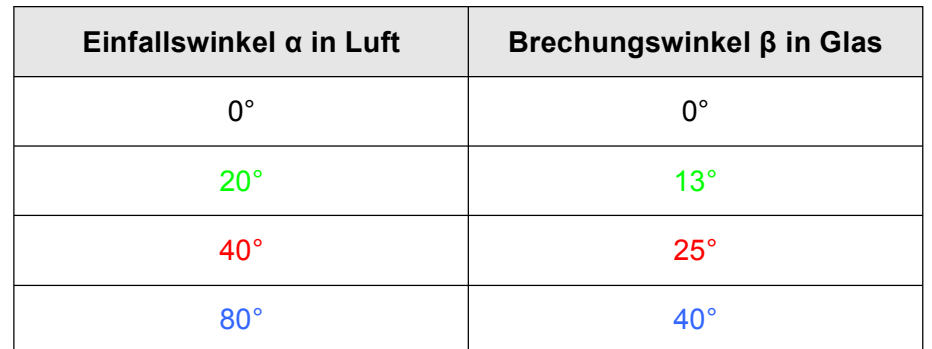

- c) Begründet mit Hilfe der Tabelle, welche der Behauptungen richtig oder falsch sind! • Verdoppelt/verdreifacht sich der Einfallswinkel, dann verdoppelt/verdreifacht sich
	- auch der Reflexionswinkel. *Das ist falsch, denn bei einem Einfallswinkel von 40° erhält man einen Brechungswinkel von 25° und bei einem doppelten Einfallswinkel von 80° erhält man einen Brechungswinkel von 40° und nicht von 50°.*
	- Je größer der Einfallswinkel ist, desto größer ist der Brechungswinkel. *Das stimmt, da die Werte der linken Spalte ebenso wie die Werte der rechten Spalte nach unten hin zunehmen.*
	- Ein Lichtstrahl, der entlang des Lotes auf den Glaskörper fällt, verändert seine Richtung nicht.

*Das ist richtig, denn zu einem Einfallswinkel von 0° gehören der Strahl, der entlang des Lotes einfällt und der Brechungswinkel von 0°.*

d) Markiert mit einem bunten Kreuz auf der Kurve im nachfolgenden Diagramm die zu den Experimenten zugehörigen Versuchsausgänge!

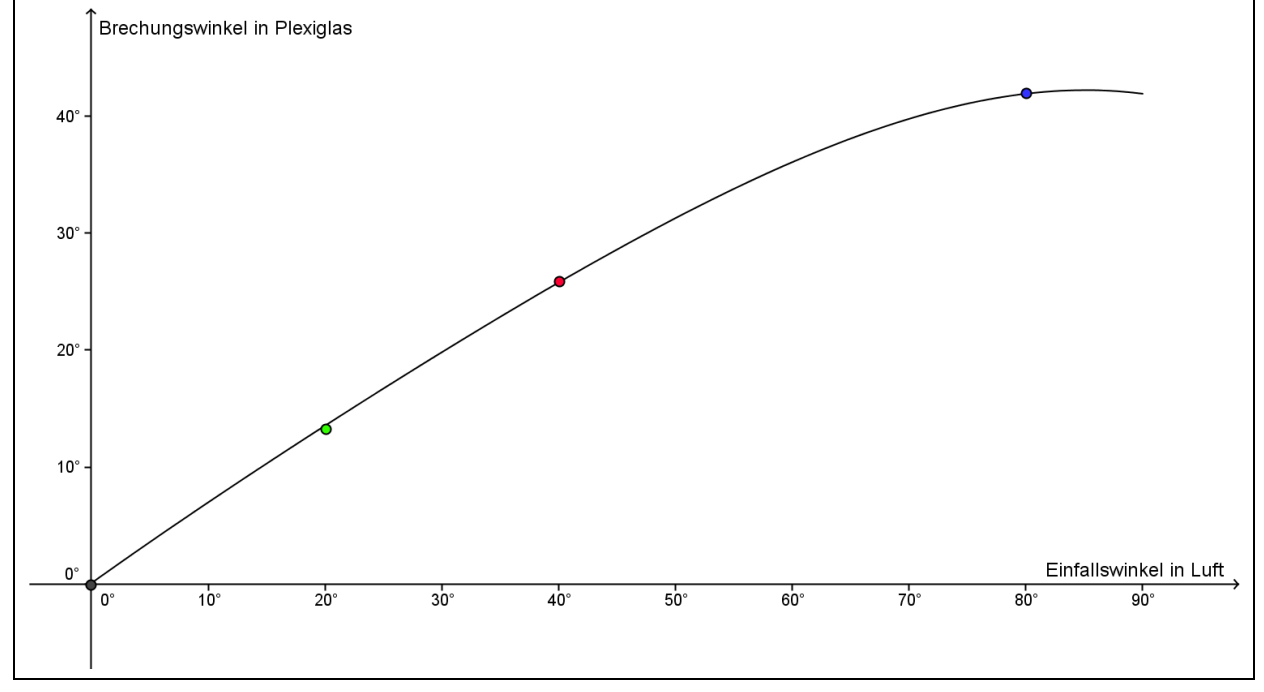

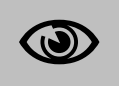

Versuch:

Schicke das Licht so durch das Prisma, dass hinter dem Prisma ein farbiges Spektrum entsteht und fange dieses Spektrum auf dem Schirm auf.

Halte den Rotfilter einmal zwischen Lampe und Prisma, dann zwischen Prisma und Schirm.

- a) Halte deine Beobachtung schriftlich im Heft fest.
- b) Die beiden durchgeführten Experimente können auch im Sender-Empfänger-Modell dargestellt werden. Schneide dir eine Kopiervorlage aus oder zeichne das unfertige Sender-Empfänger-Modell in dein Heft ab und ergänze die Signalübertragung mit passenden Pfeilen.
- c) Erkläre nun das Absorptionsverhalten des Filters in eigenen Worten.

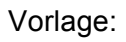

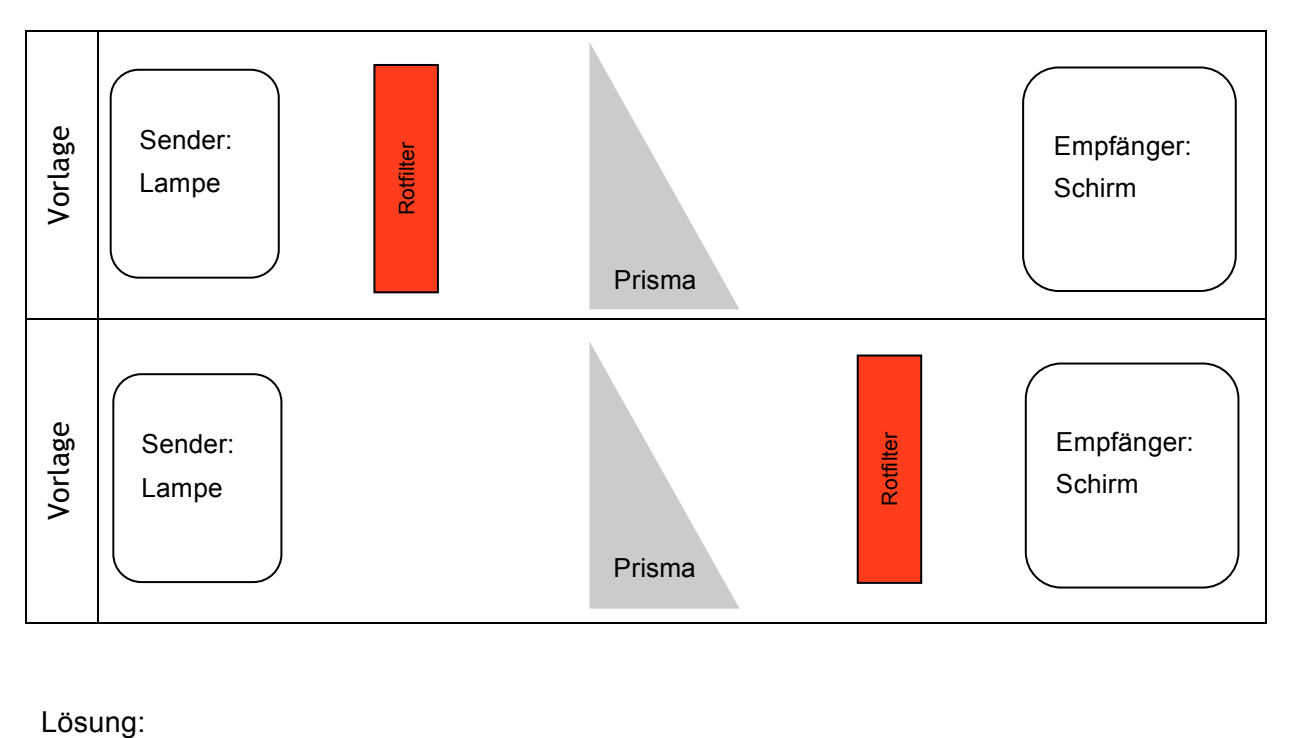

Lösung:

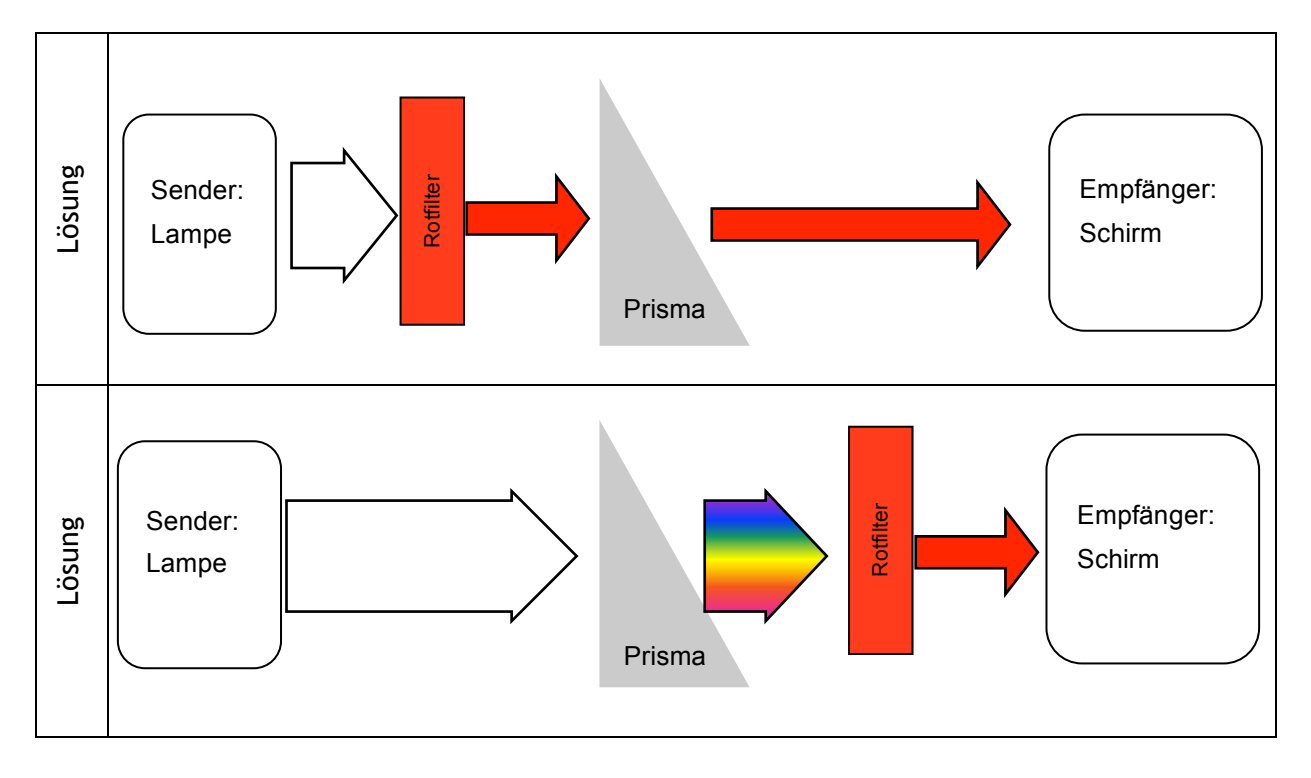

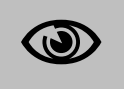

Hinweis zum Umgang mit den Hilfekarten:

- F Nutze die Hilfekarten nur, wenn du nicht weiter kommst.
- F Nimm dir die **erste** Hilfekarte und lies deren Rückseite!
- F Denke darüber nach und öffne dann erst diese Hilfekarte!
- F Lies die Innenseite der Hilfekarte und rede mit deinem Partner darüber!
- F Versucht die Aufgabe nun zu lösen.
- F Wenn du weitere Hilfe benötigst, verfahre ebenso mit der zweiten Karte! usw

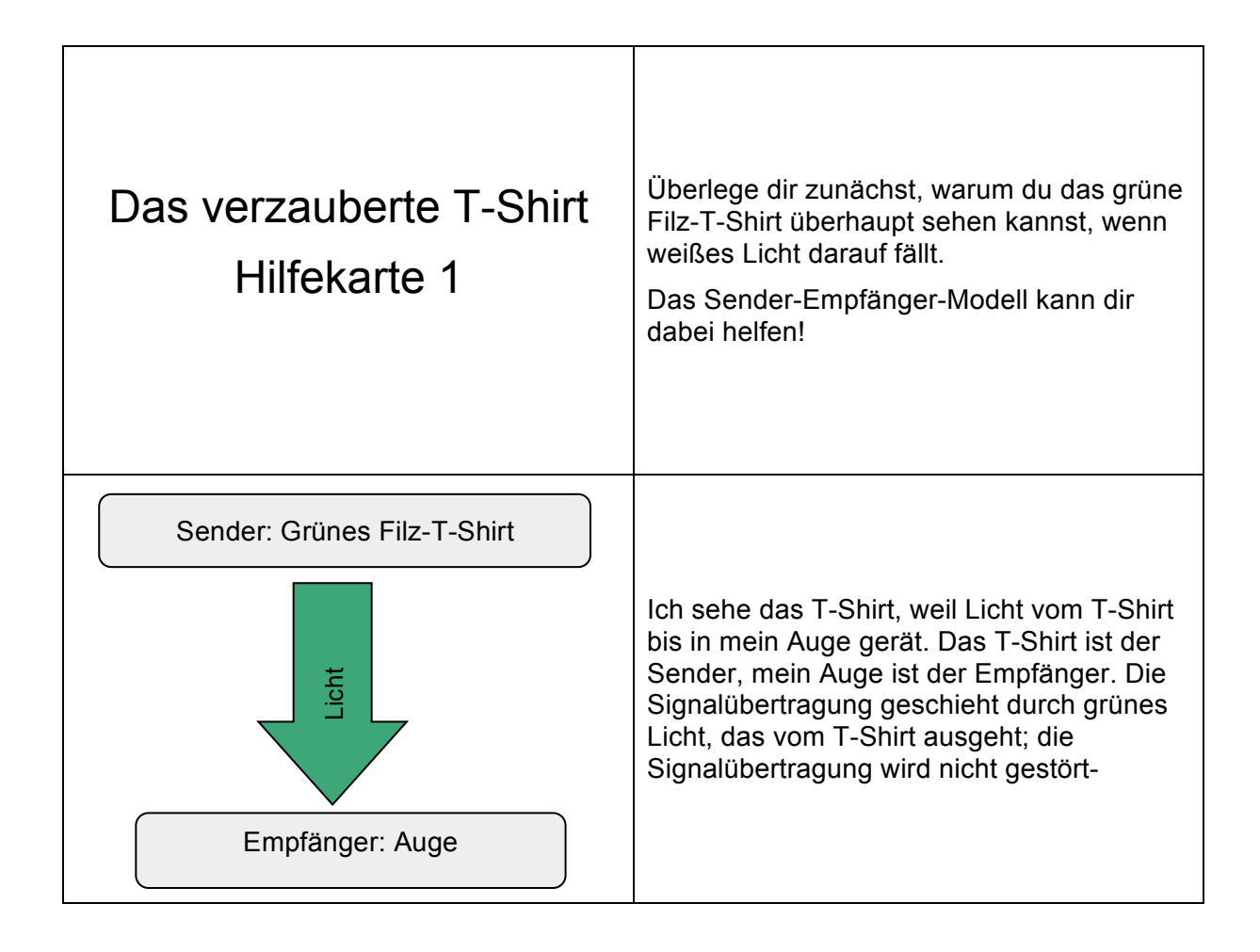

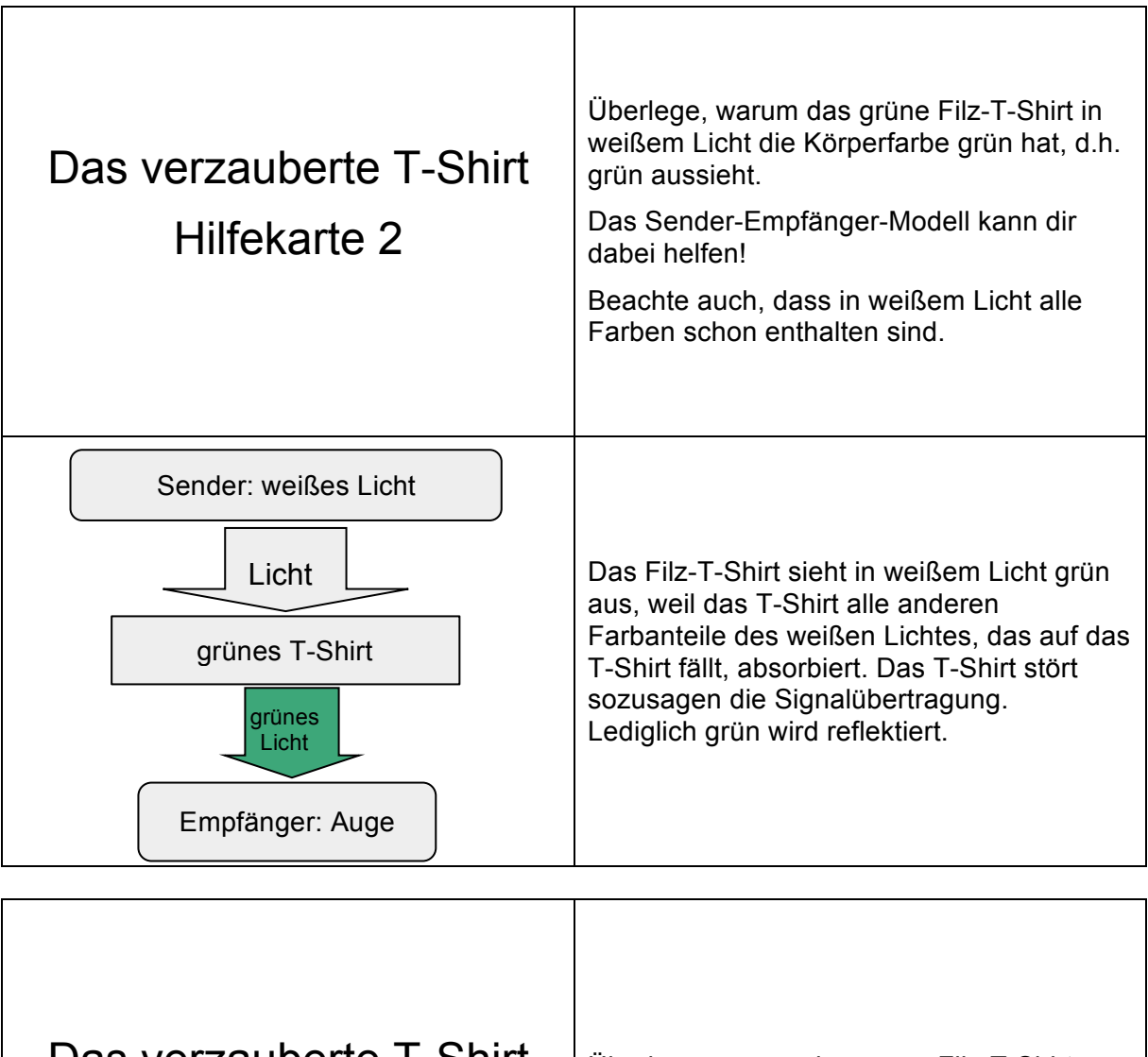

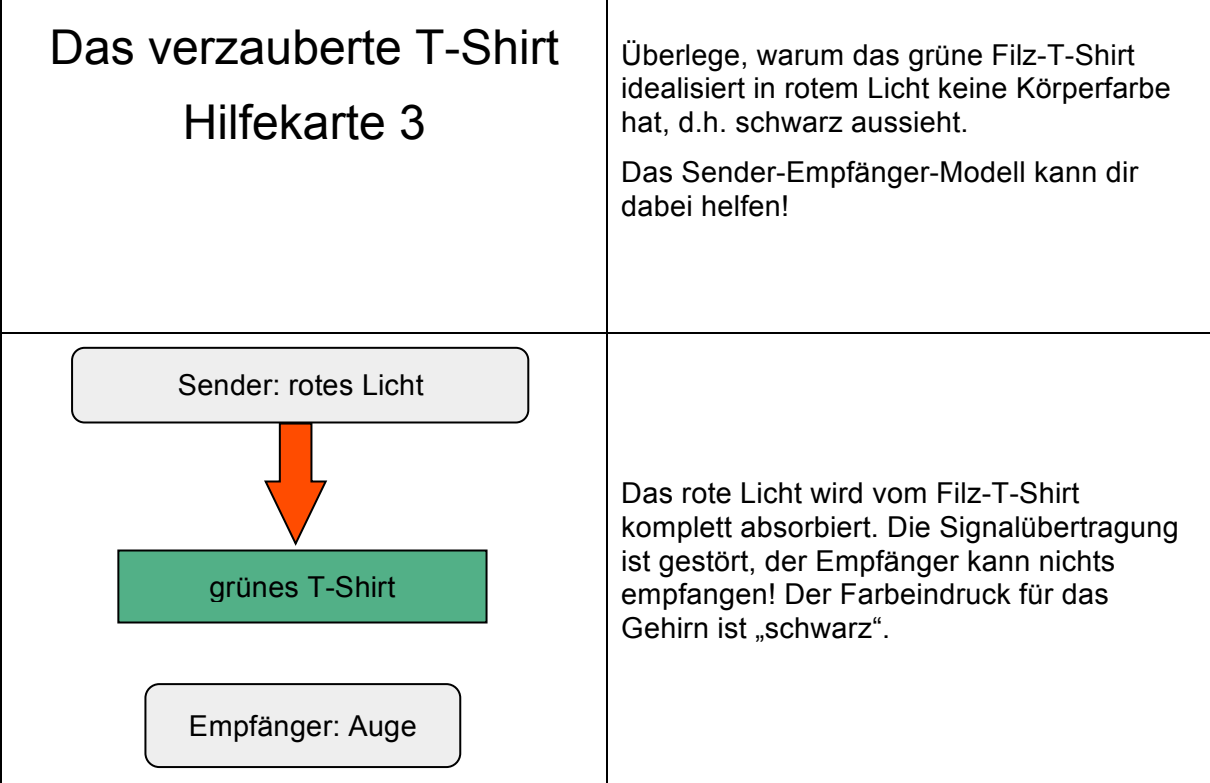

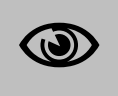

Hinweis zum Umgang mit den Hilfekarten:

- F Nutze die Hilfekarten nur, wenn du nicht weiter kommst.
- F Nimm dir die **erste** Hilfekarte und lies deren Rückseite!
- F Denke darüber nach und öffne dann erst diese Hilfekarte!
- F Lies die Innenseite der Hilfekarte und rede mit deinem Partner darüber!
- F Versucht die Aufgabe nun zu lösen.
- F Wenn du weitere Hilfe benötigst, verfahre ebenso mit der zweiten Karte! usw

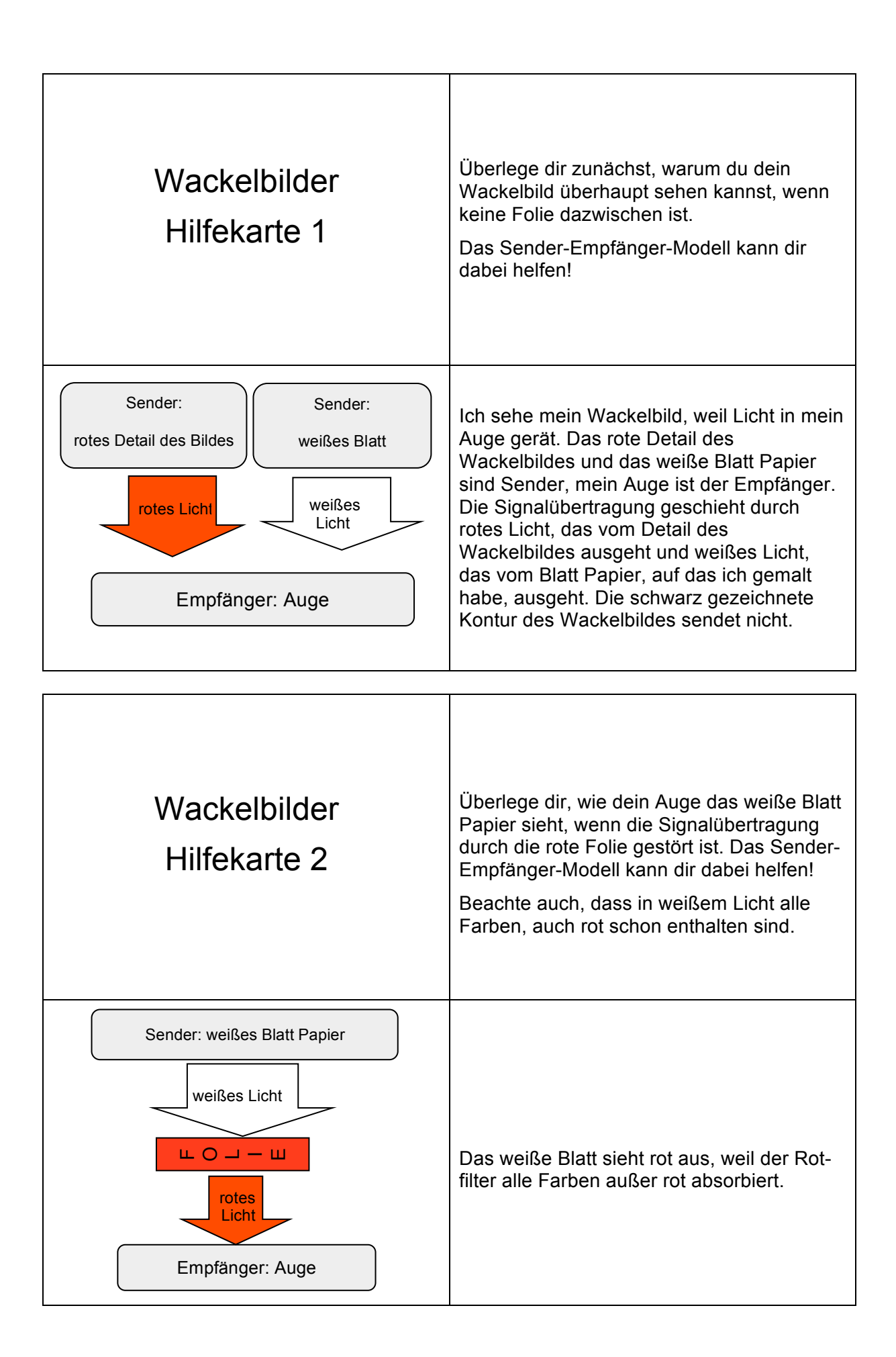

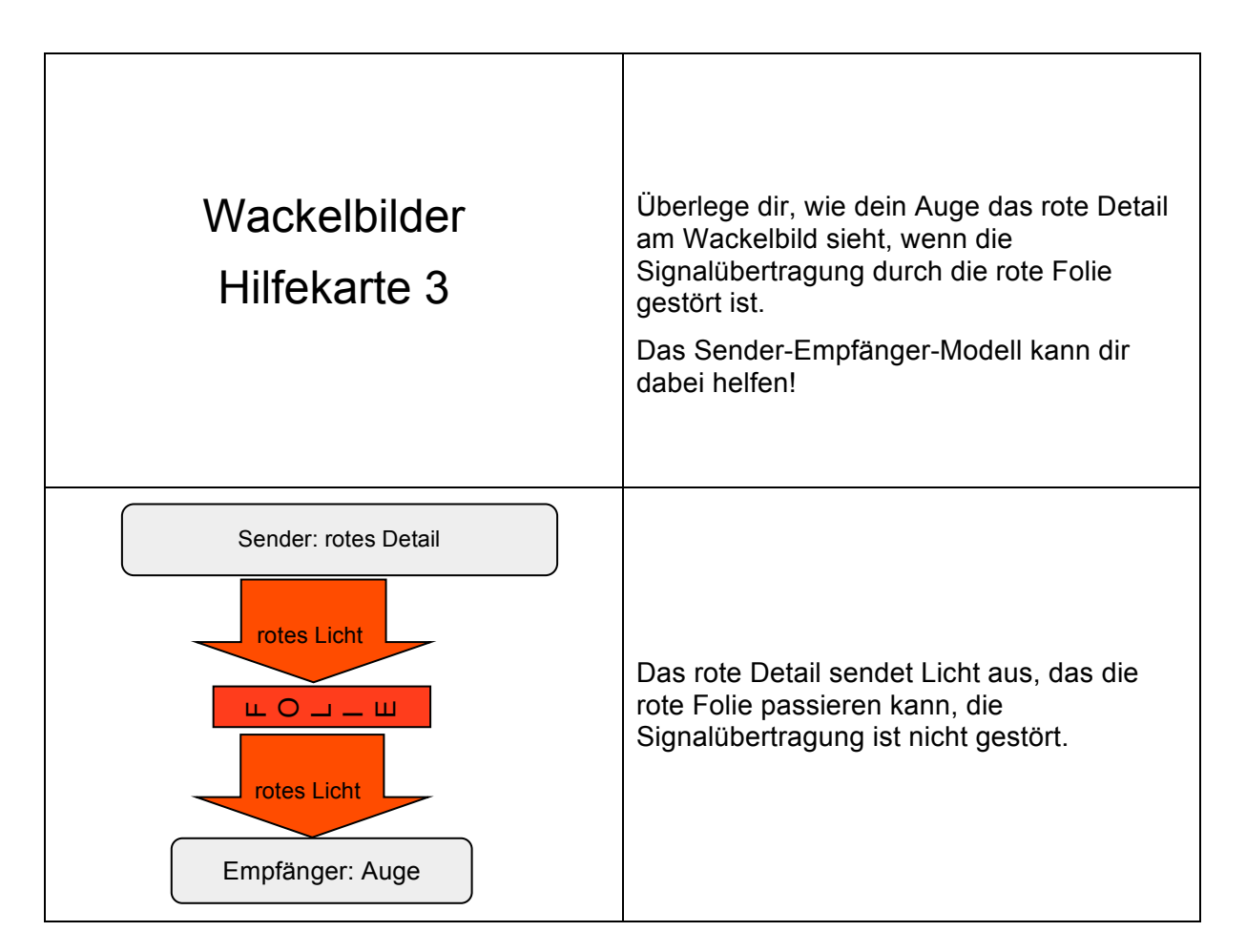

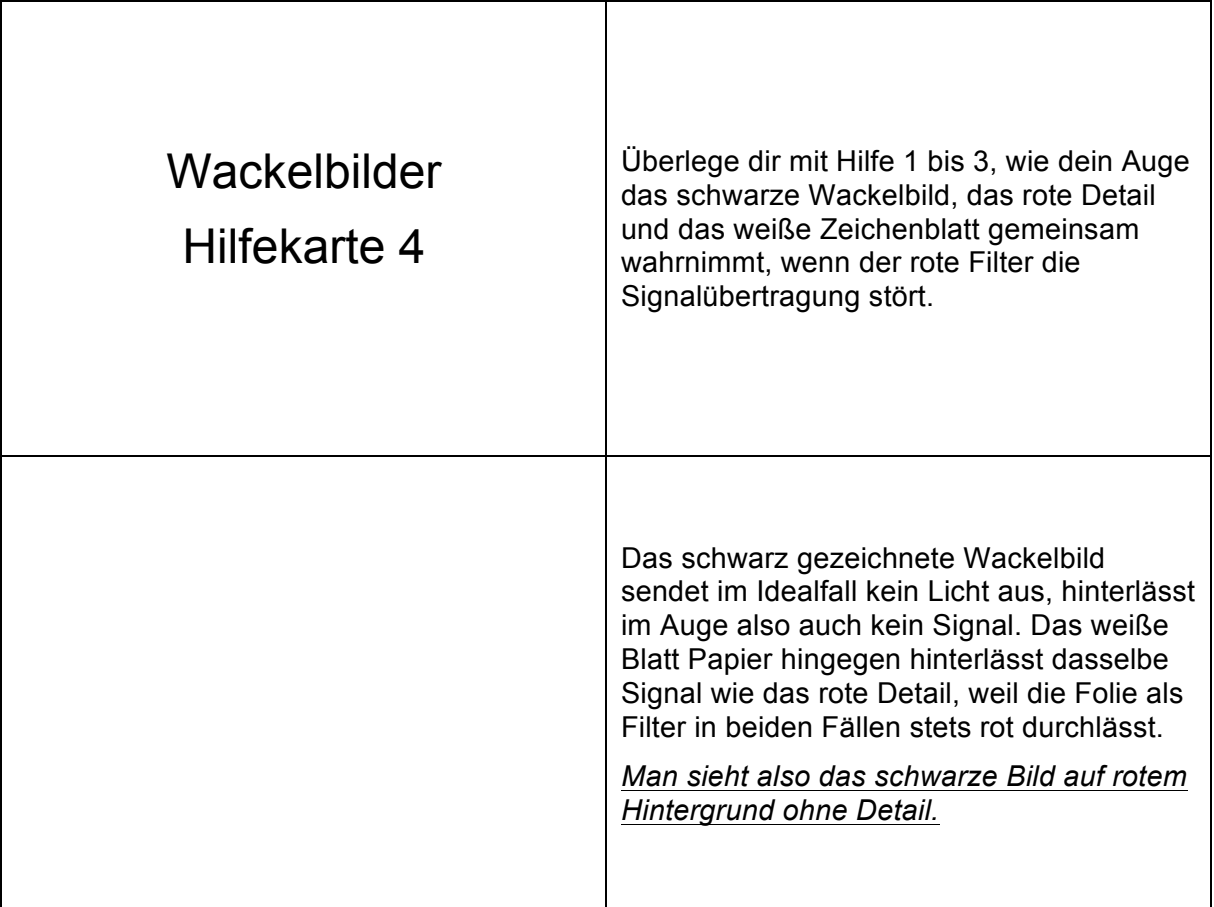

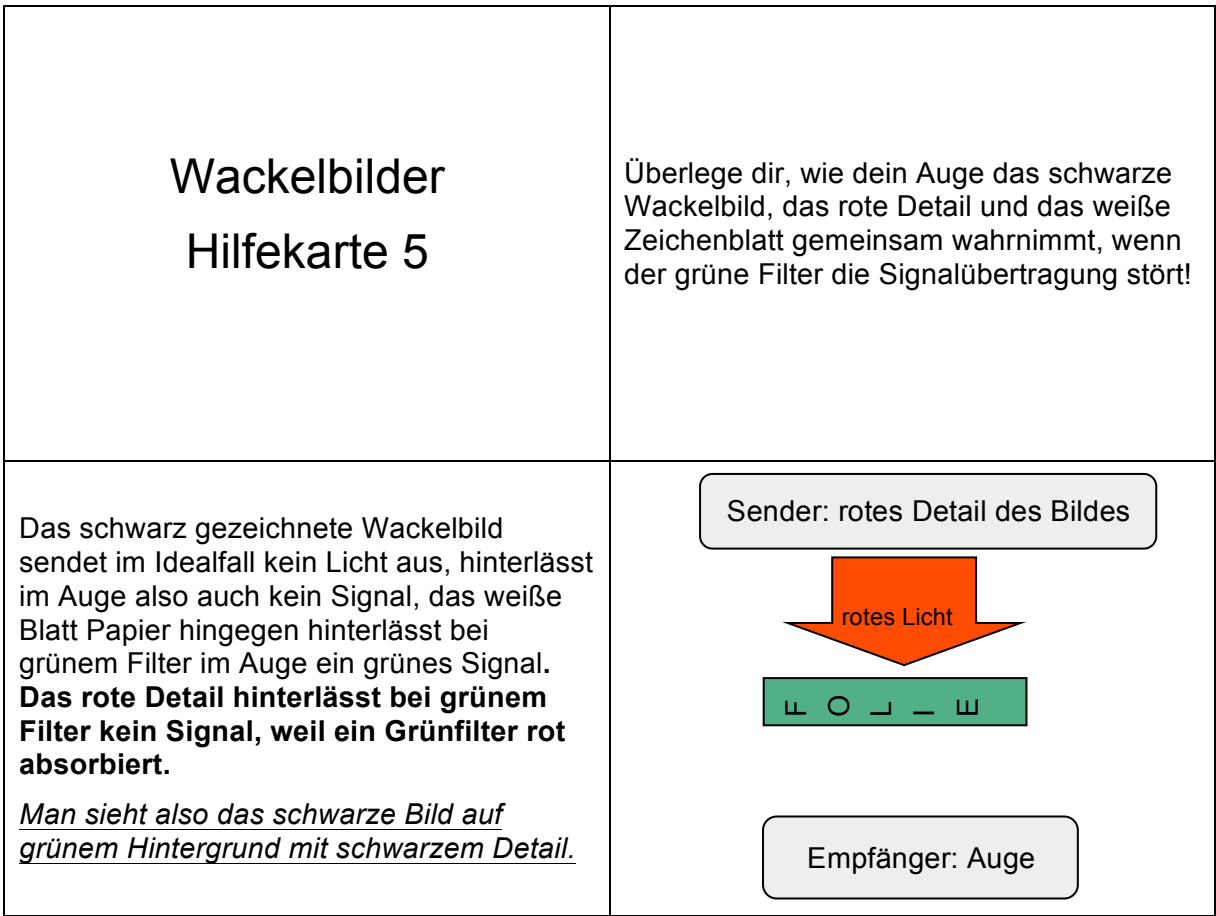

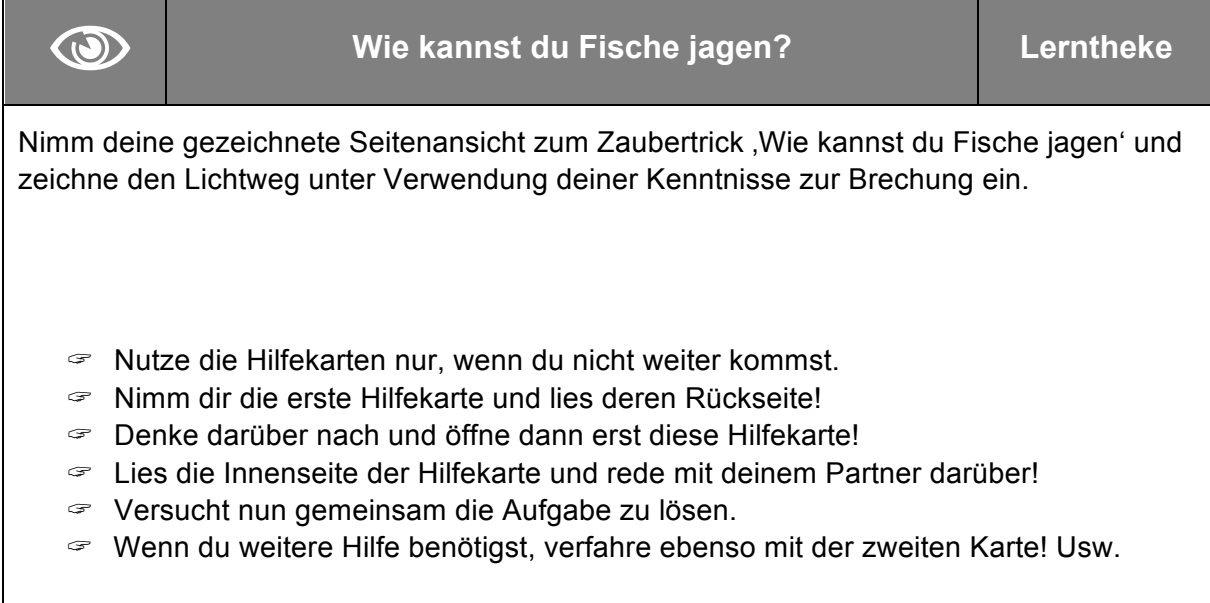

 $\lambda$ 

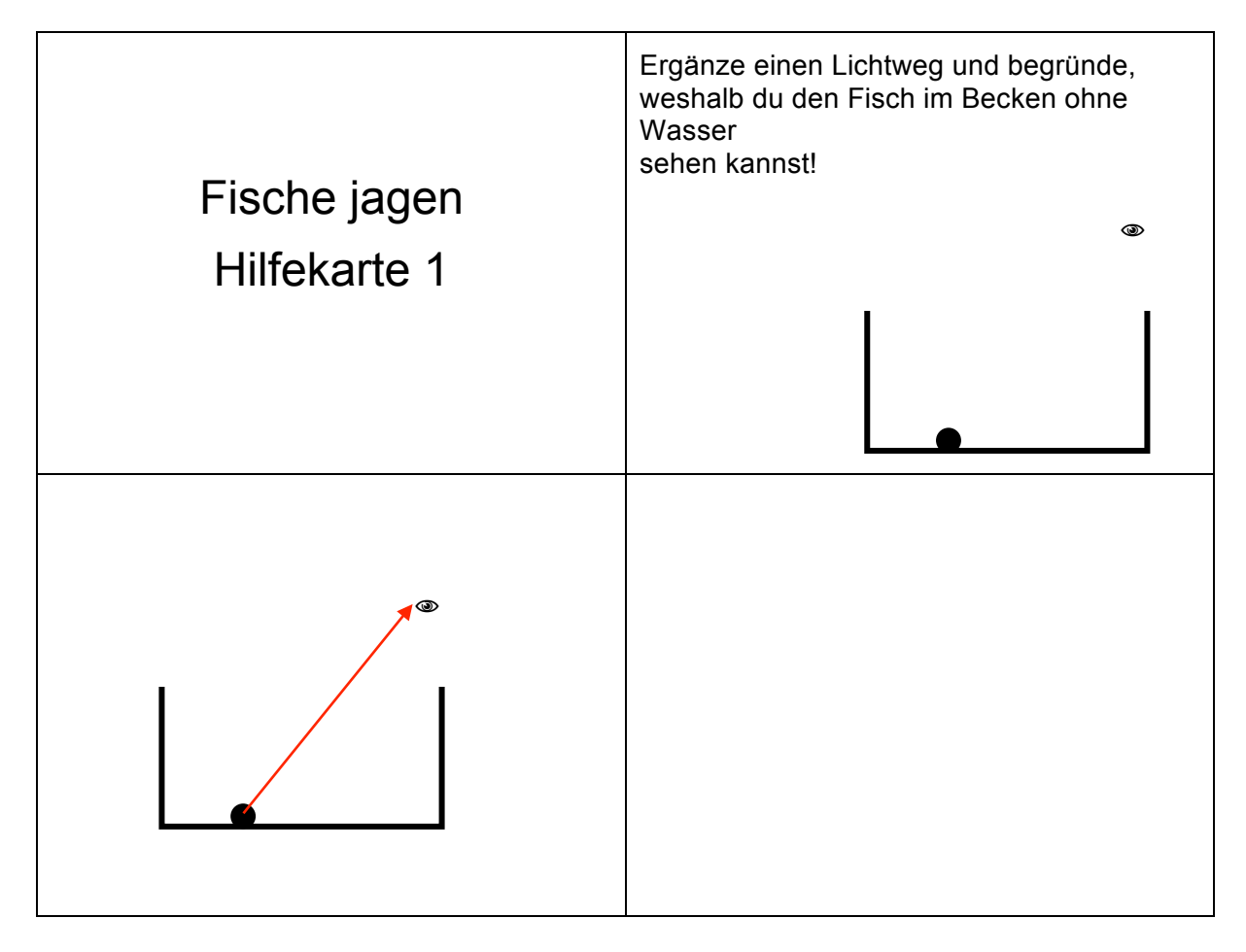

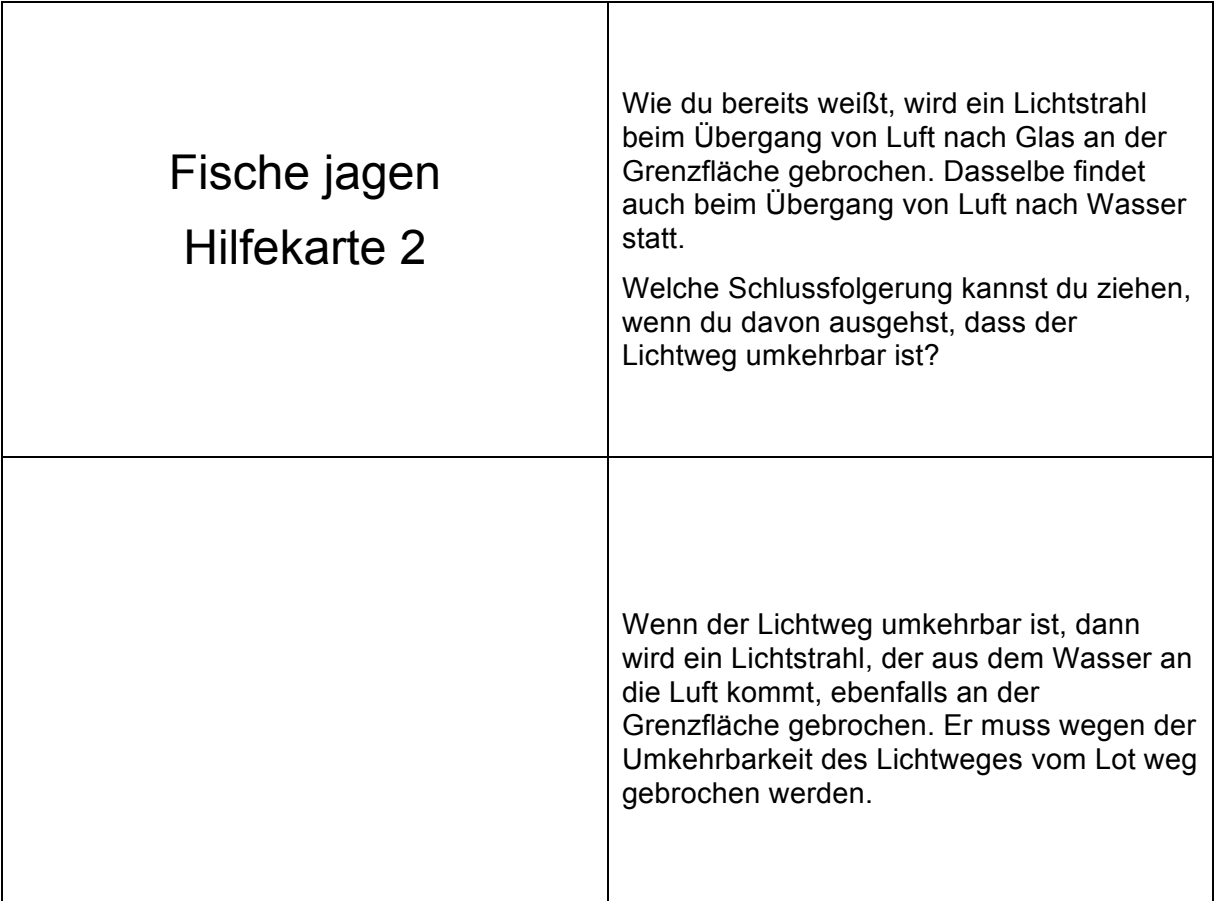

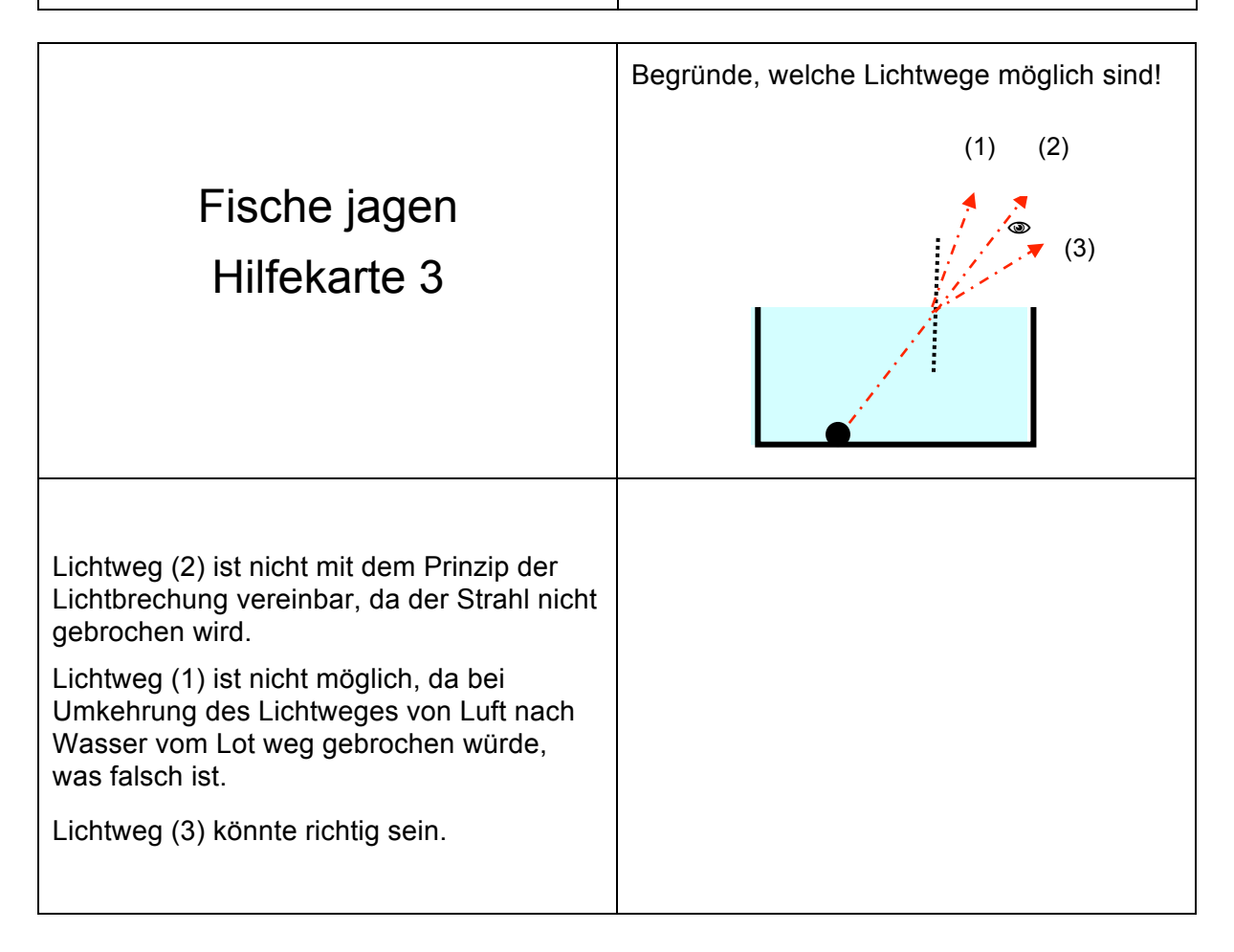

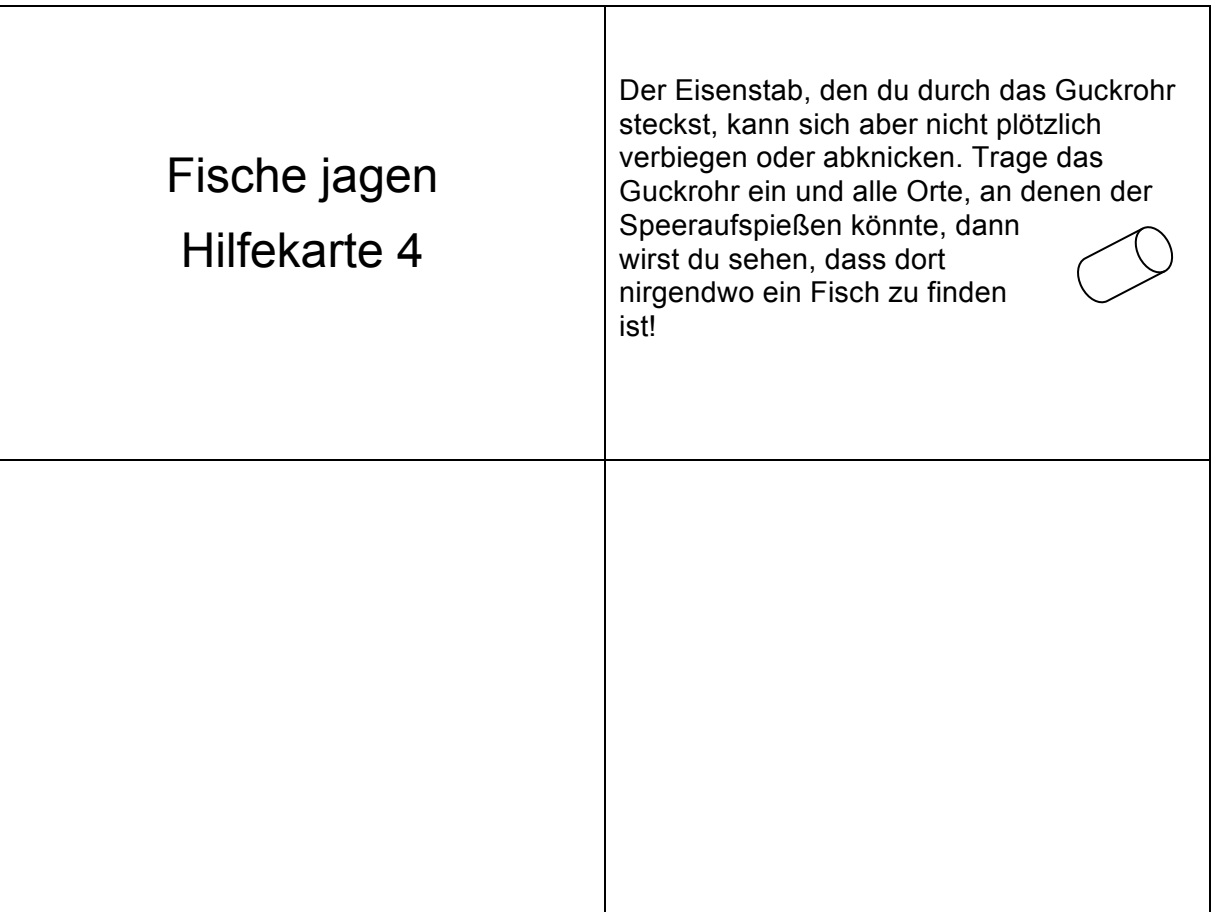

# $\bigcirc$

## **Umkehrung des Lichtweges und ihre Folgen Lerntheke**

Ein schmales Lichtbündel fällt auf die runde Seite eines Halbzylinders aus Plexiglas. Die Versuchsmaterialien sind dabei so positioniert, dass das Lichtbündel durch den Glaskörper hindurch im Mittelpunkt der ebenen Seite des Plexiglaskörpers auftrifft. Das ist wichtig, weil dadurch das Lichtbündel senkrecht auf den Glaskörper auftrifft und somit nur einmal gebrochen wird und zwar an der ebenen Fläche, beim Übergang Glas nach Luft. Mit Hilfe einer Winkelskala können der Einfallswinkel sowie der Brechungswinkel gemessen werden.

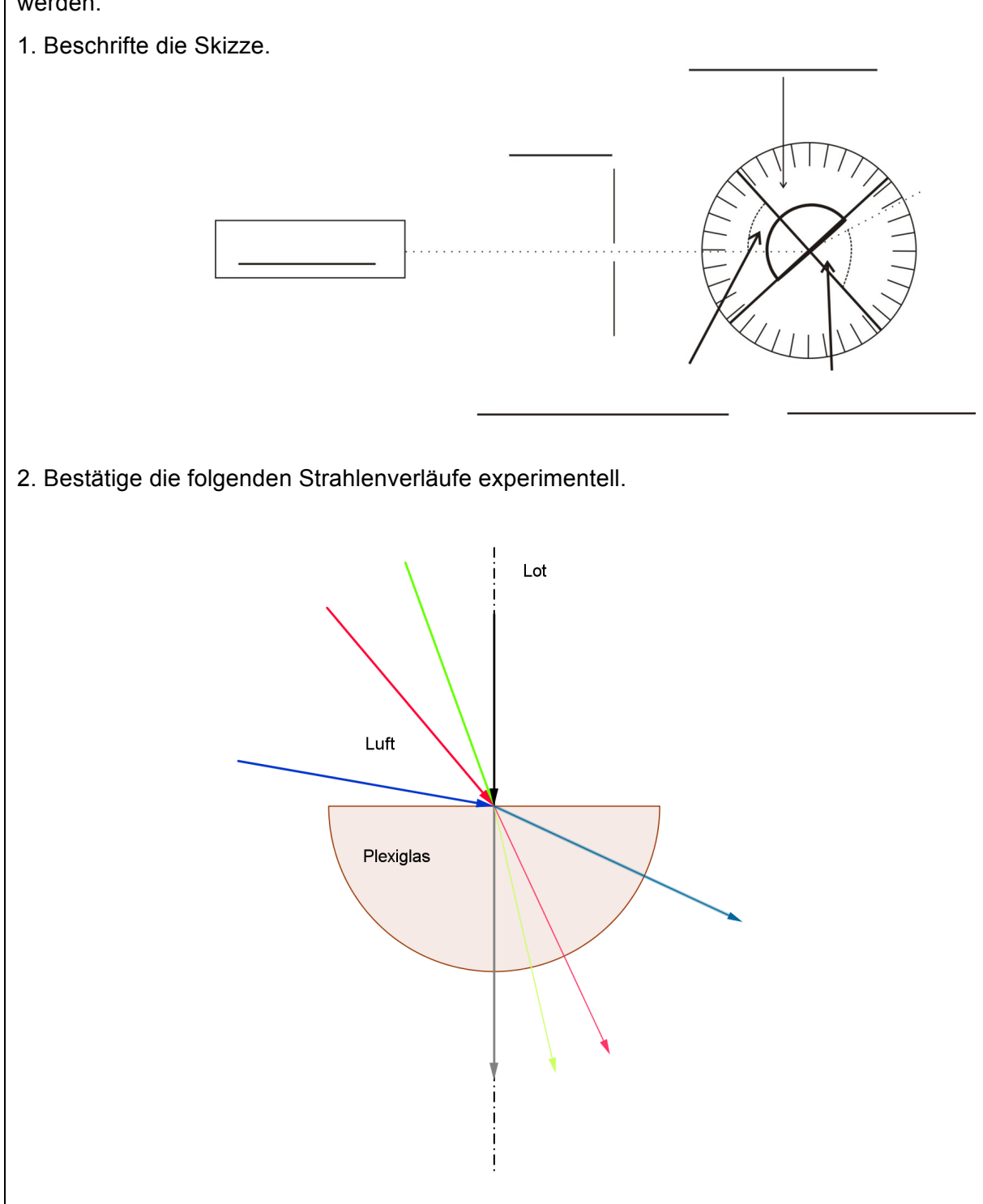

3. Positioniere die Lampe am anderen Ende der Strahlengänge und vergleiche die Verläufe.

Formuliere eine Hypothese zur Umkehrung des Lichtweges und notiere diese in dein Heft.

4. Lass im Experiment das Licht unter einem Winkel von 70° im Plexiglas nach Luft einfallen. Welche Besonderheit stellst du fest?

Zusatz:

5. Versuche diese Besonderheit mit dem Diagramm in Einklang zu bringen

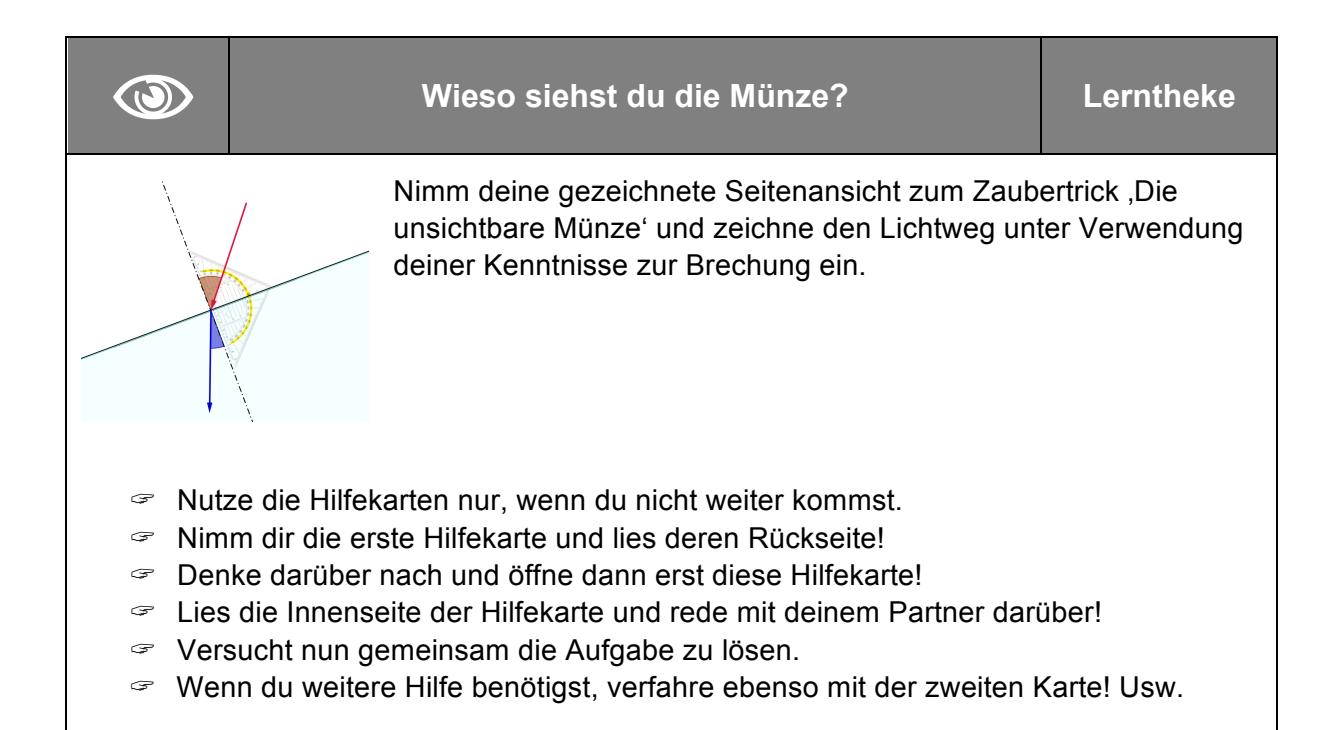

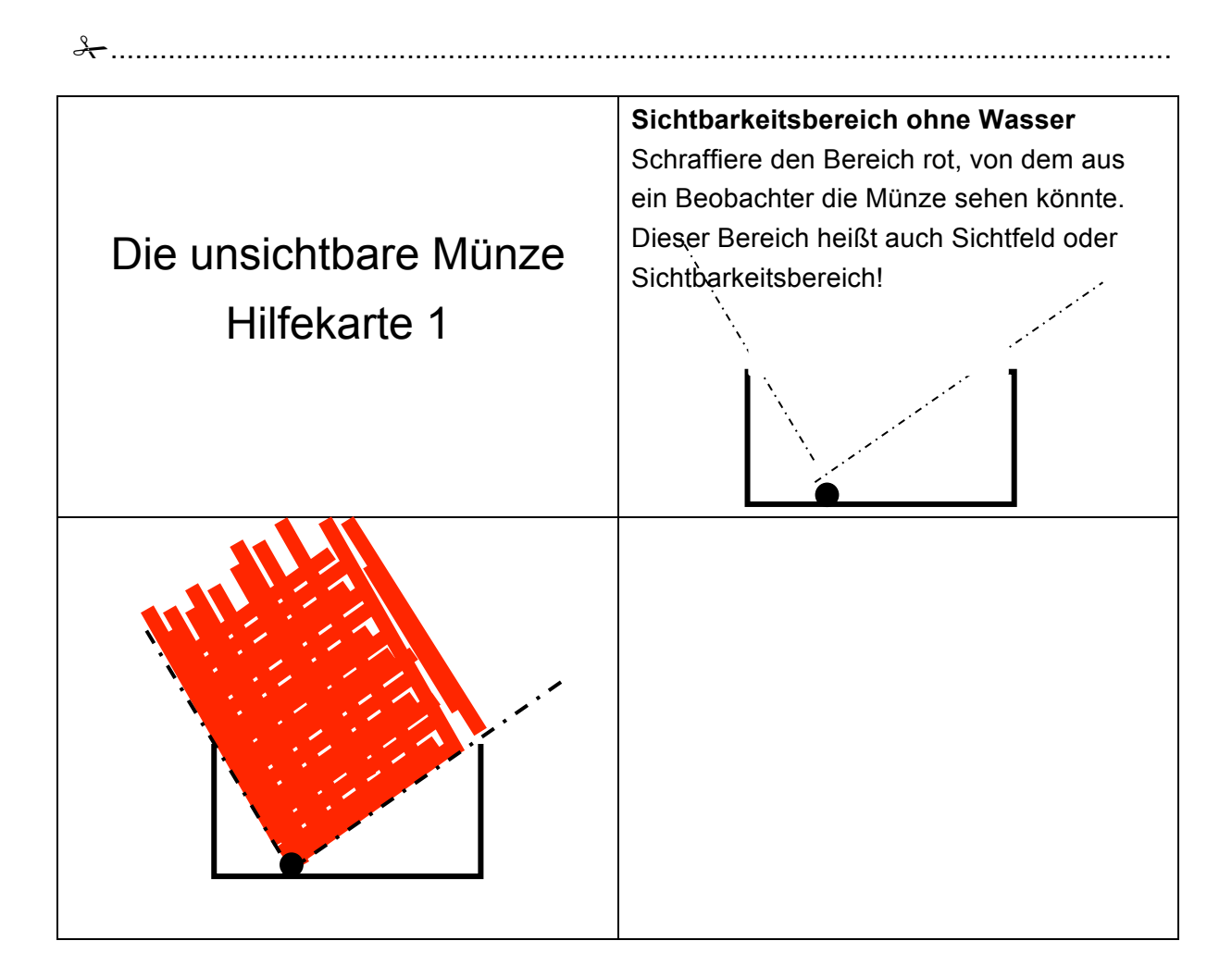

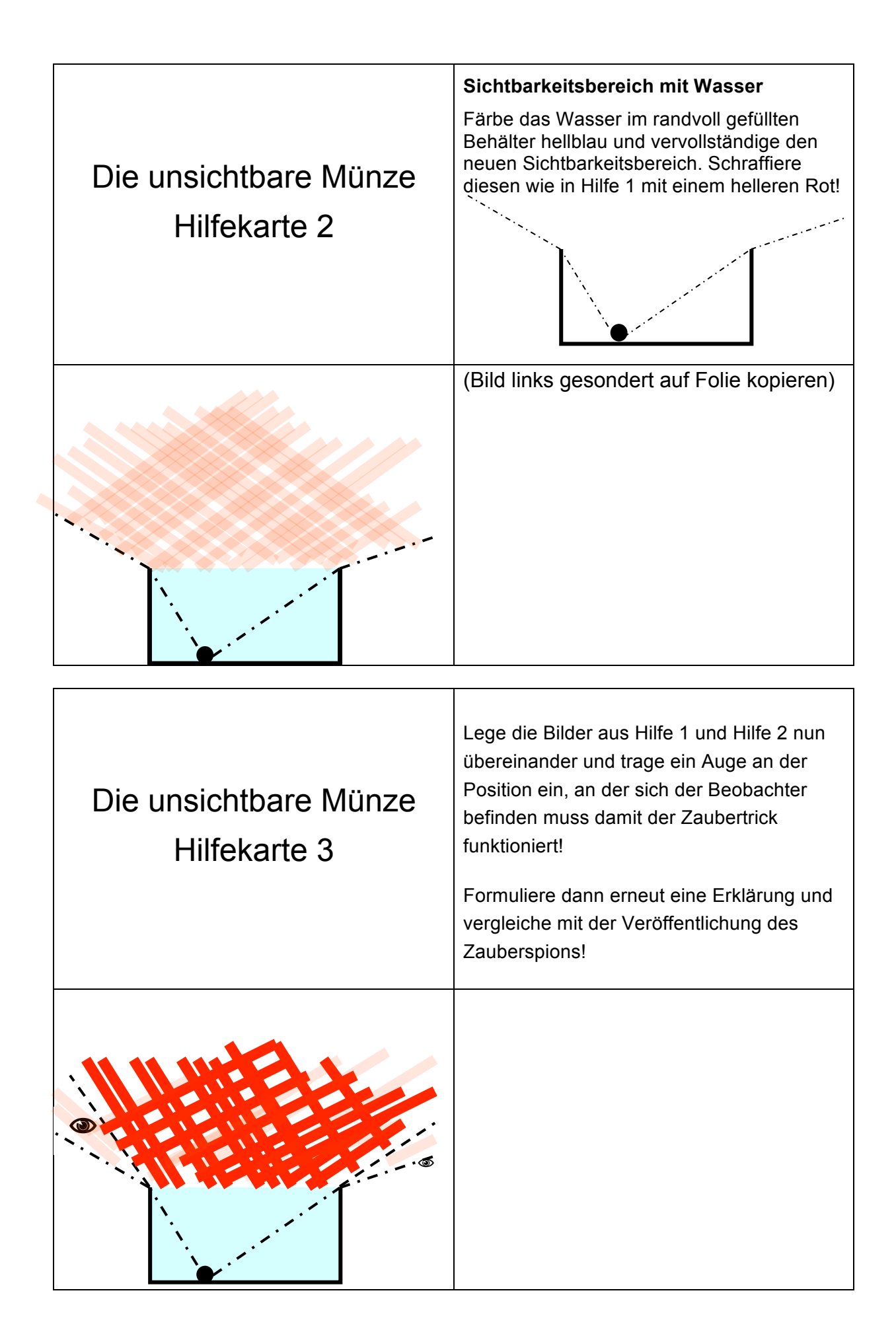

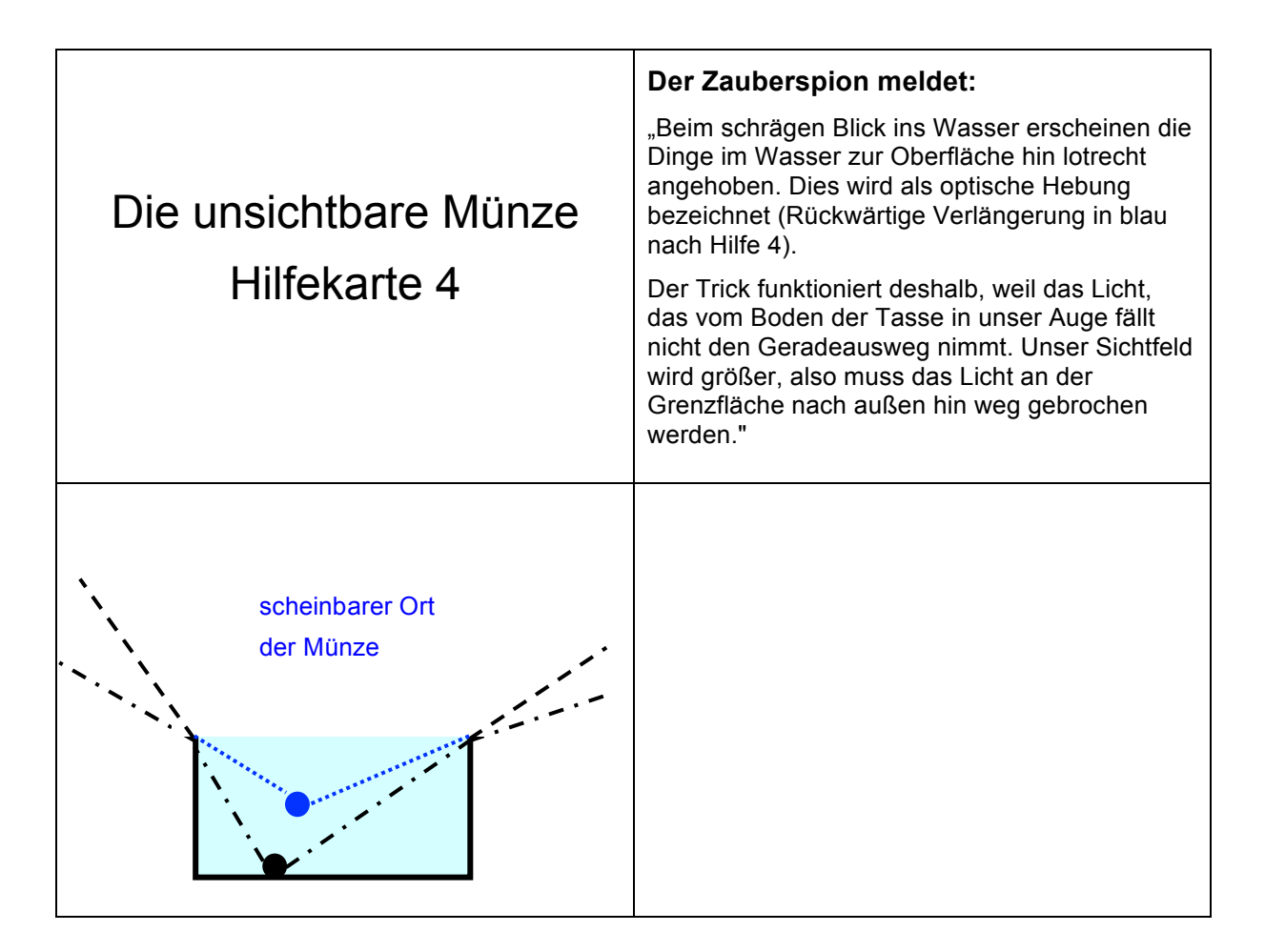

#### **Kopiervorlagen zur Hilfekarte 1:**

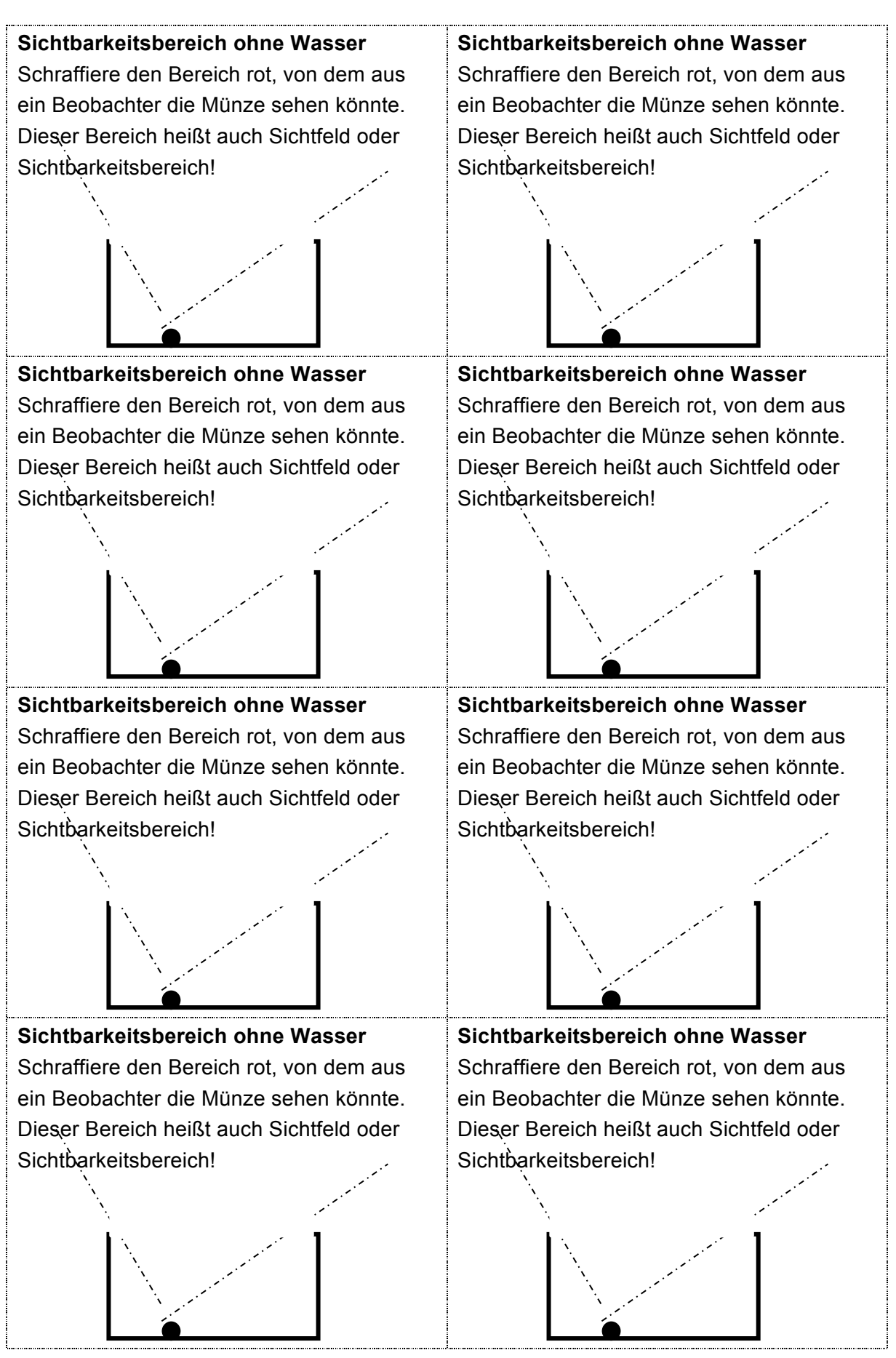

### **Kopiervorlagen zur Hilfekarte 2 - auf Folie kopieren:**

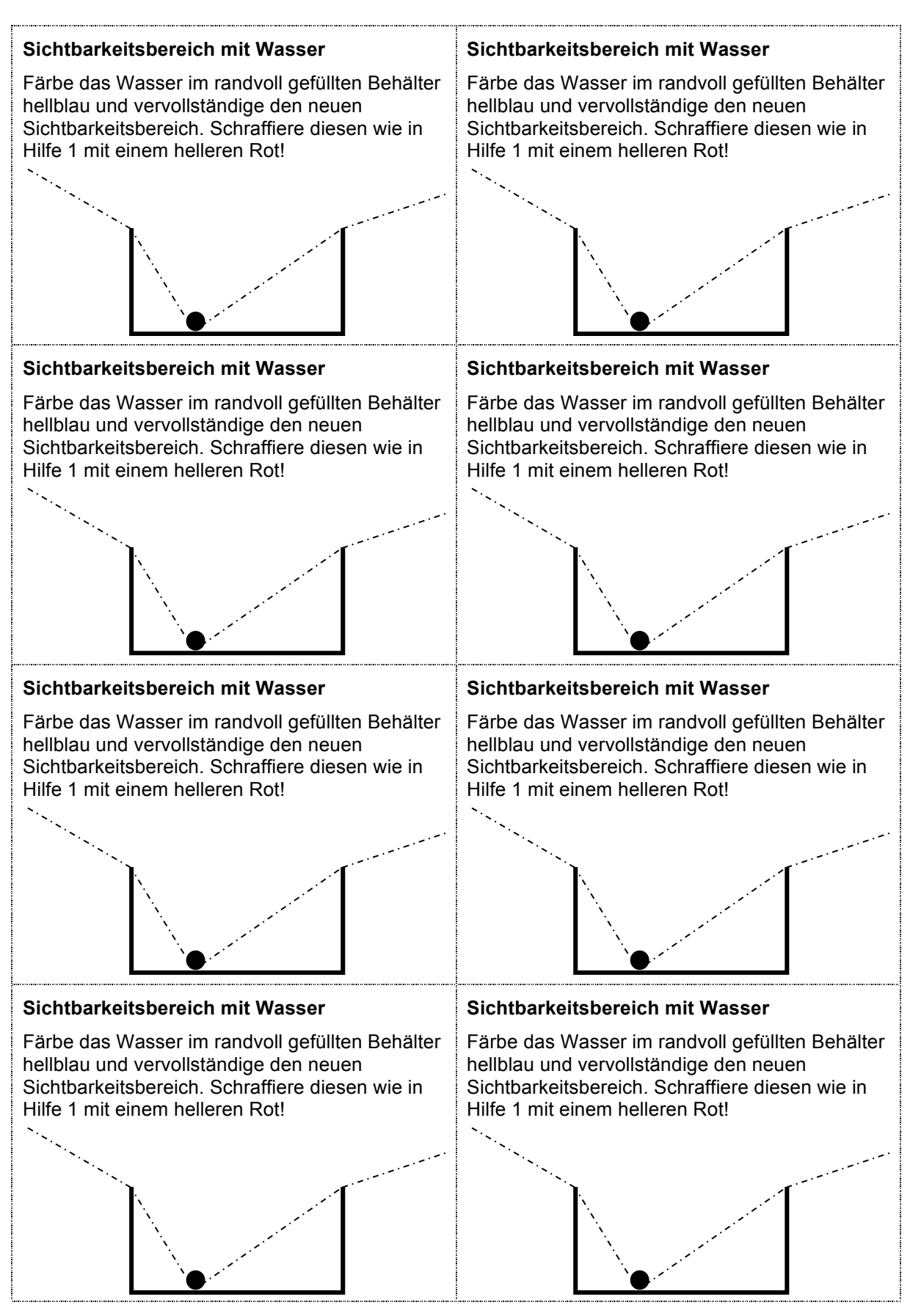

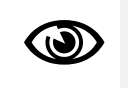

Dein Klappspiegel steht vor dir und schließt einen Winkel von 60° ein. Schiebe deine Münze soweit es geht zur Mitte hin.

Bestimme die Anzahl der Münzen im Geldkranz mittels einer Konstruktion. Du kannst dazu die Hilfekarten nutzen.

- $\blacktriangleright$  Nutze die Hilfekarten nur, wenn du nicht weiter kommst.
- $\degree$  Nimm dir die erste Hilfekarte und lies deren Rückseite!
- ? Denke darüber nach und öffne dann erst diese Hilfekarte!
- ? Lies die Innenseite der Hilfekarte und rede mit deinem Partner darüber!
- ? Versucht nun gemeinsam die Aufgabe zu lösen.
- ? Wenn du weitere Hilfe benötigst, verfahre ebenso mit der zweiten Karte! Usw.

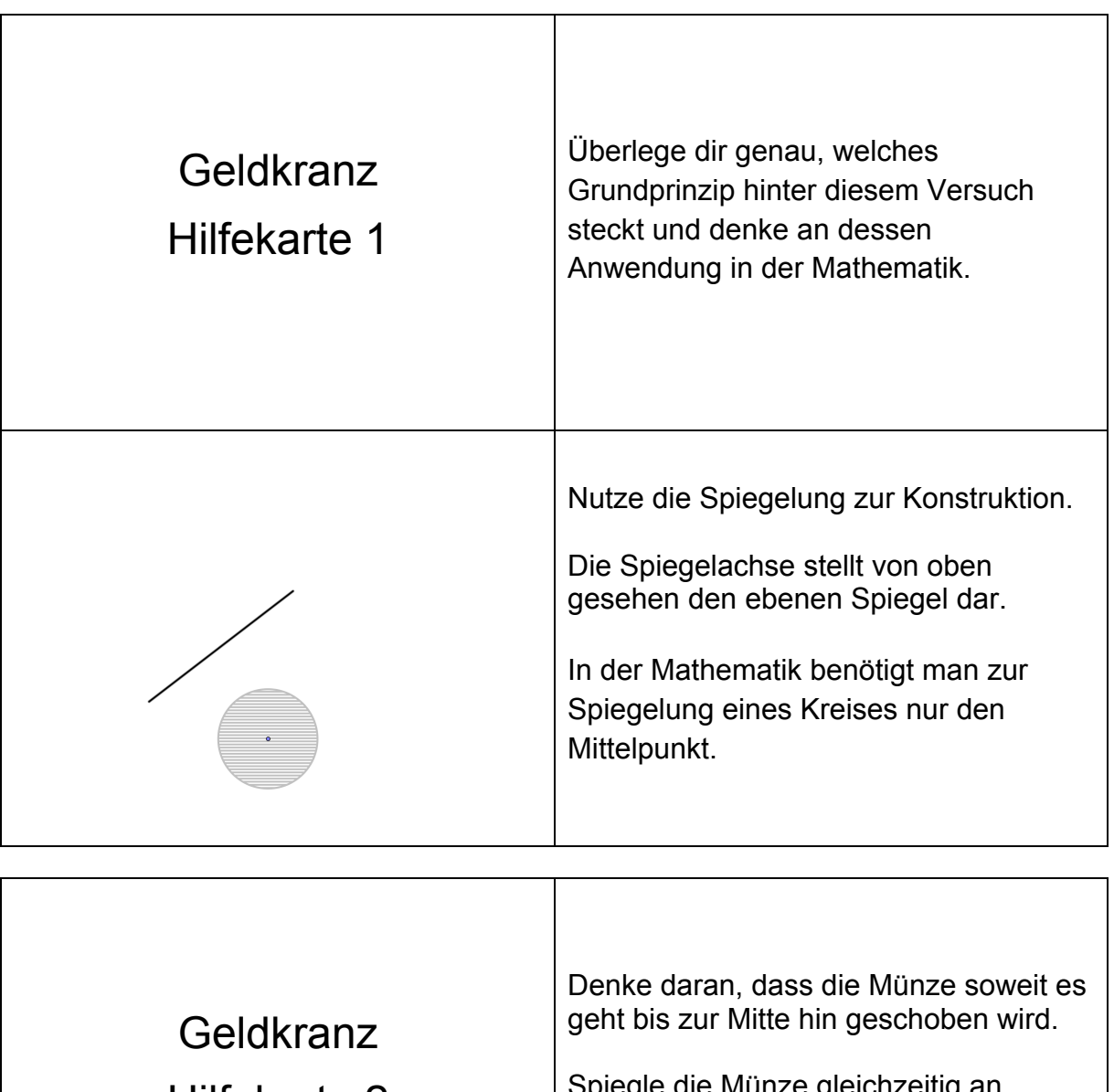

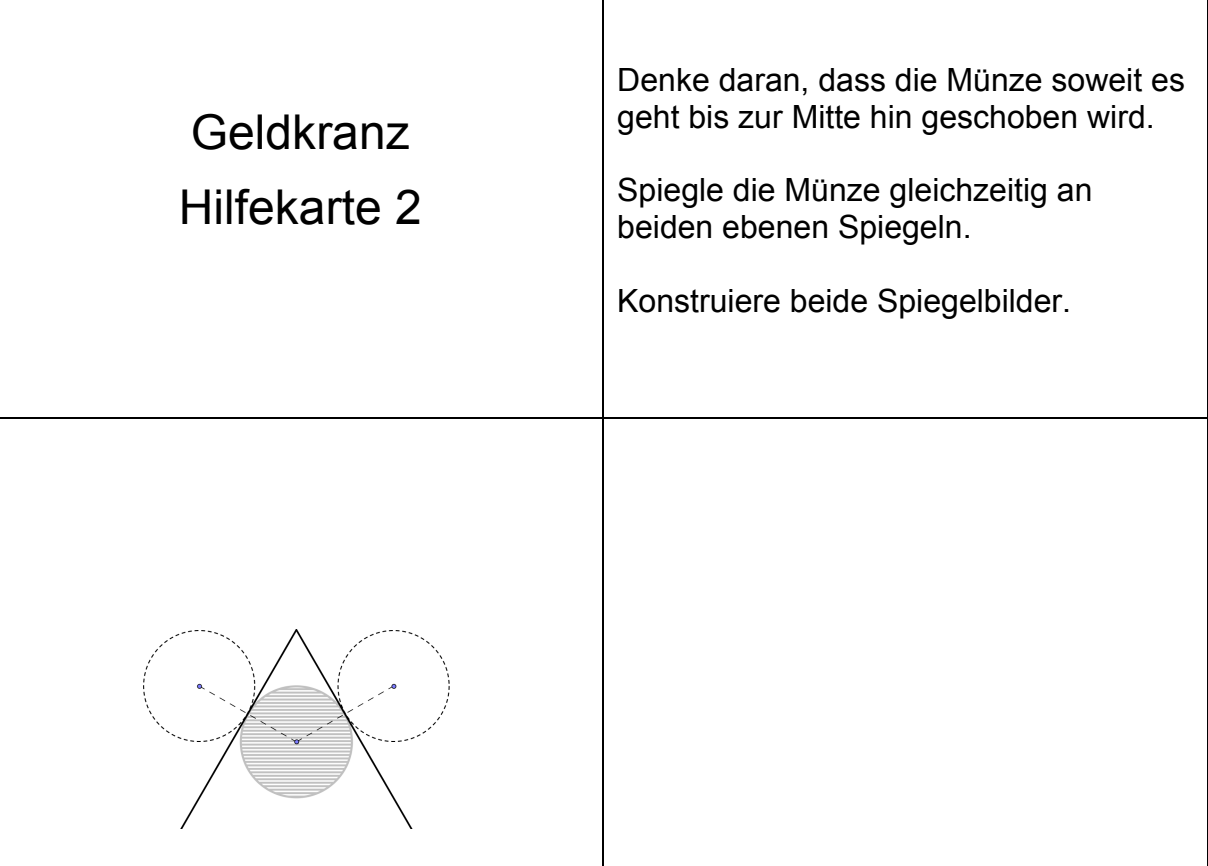

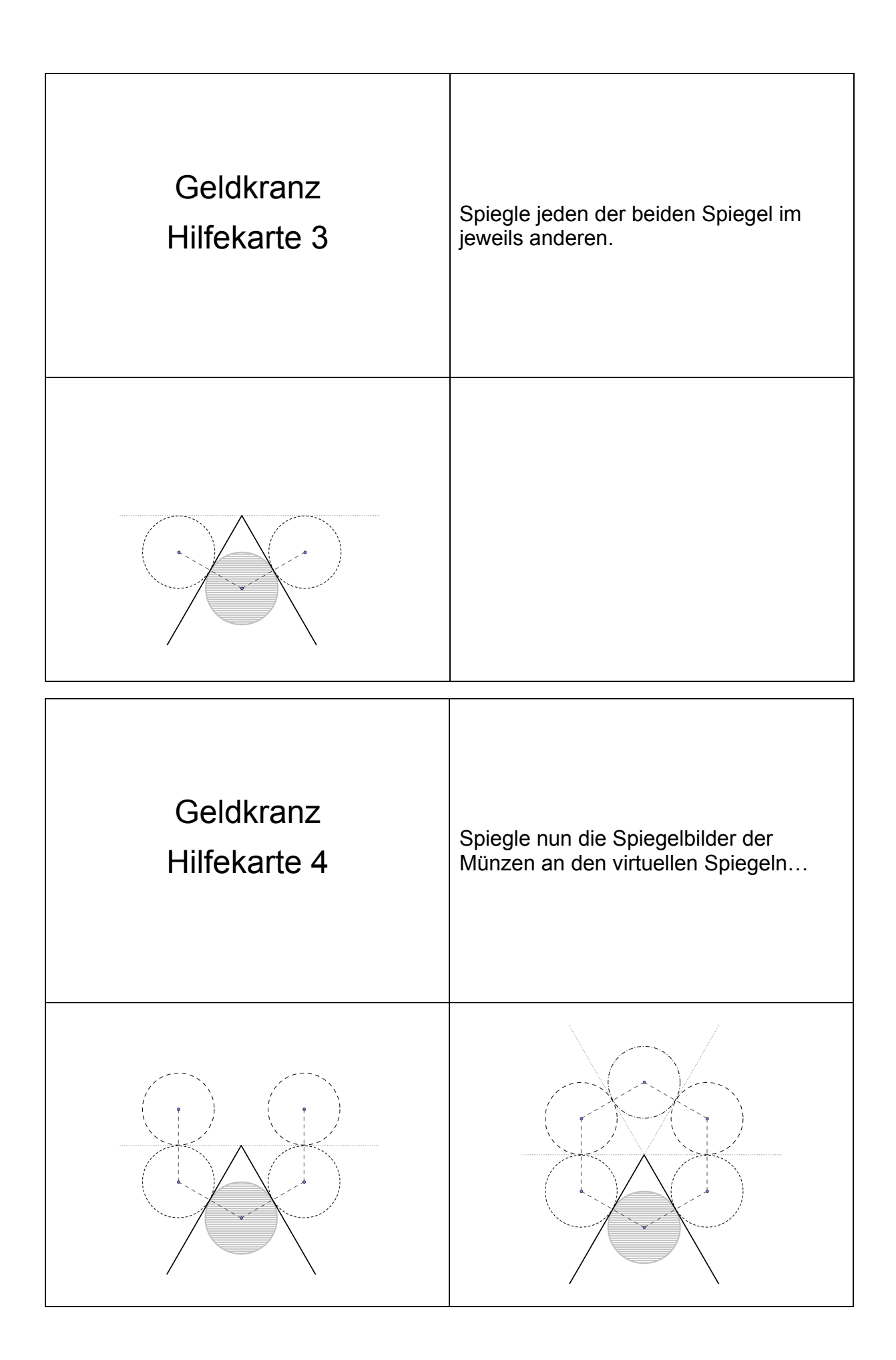

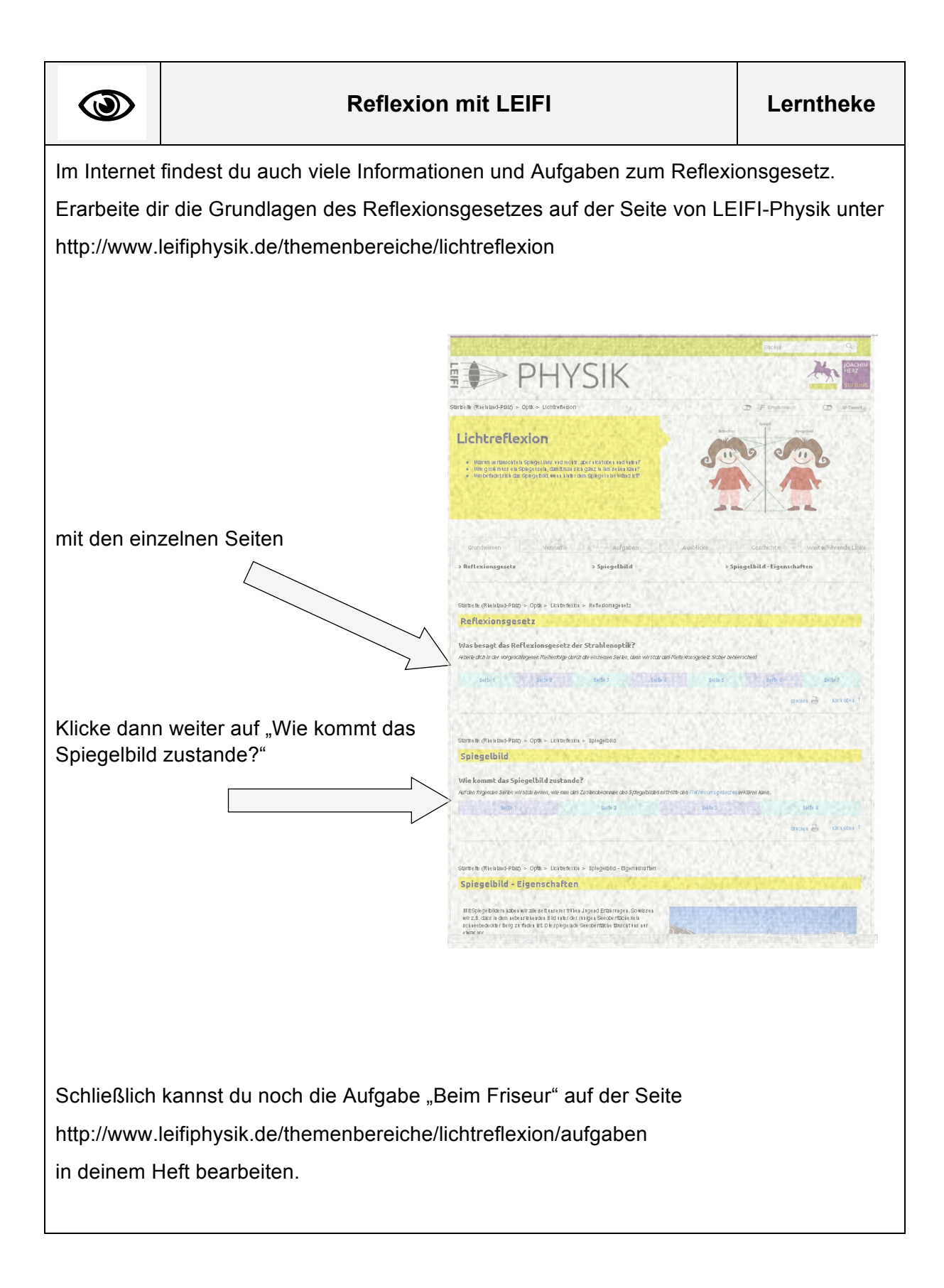

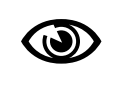

Öffne das interaktive Arbeitsblatt und beantworte mit seiner Hilfe die folgende Frage:

Wie groß muss der Spiegel etwa sein, damit sich die 1,50 m große Anke darin von Kopf bis Fuß sehen kann?

a) Aktiviere dazu das Feld 'virtuelles Bild' (Spiegelbild) und bewege Anke an ihrem gelben Bauchnabel hin und her.

b) Aktiviere das Feld , virtueller Strahl' und bewege Anke. Achte auf den Spiegel!

Versuche nun die Frage zu beantworten. Wenn du Hilfe benötigst, aktiviere das Feld 'Bild auf Spiegel'.

Du hast bisher die Aufgabe mit virtuellen Strahlen gelöst. Dies sind Strahlen, die wir uns nur vorstellen und die keinem realen Strahlengang entsprechen. Fällt ein Lichtstrahl auf einen Spiegel, dann kannst du nämlich hinter dem Spiegel keinen Lichtstrahl sehen.

c) Bestätige die Spiegelgröße im realen Strahlenverlauf. Aktiviere dazu die beiden Felder 'Fußstrahl' und 'Kopfstrahl' und halte deine Erklärung im Heft fest. Eine Skizze kann dir dabei helfen.

#.................................................................................................................................

Hinweise für die Lehrperson:

Vorbereitung des dynamischen Arbeitsblattes (geogebra). Laden Sie sich das Arbeitsblatt unter www.geogebratube.org/material/show/id/16778 lokal auf Ihren Rechner herunter. Machen sie den Winkel (da nicht zum Lot hin gemessen wird) und die vertikalen und horizontalen Linien unsichtbar, dazu in der Algebraansicht den Wert t=false und u=false vorne anklicken. Speichern Sie diese veränderte Version ohne Algebraansicht für Ihre Schülerinnen und Schüler. Die Personengröße kann nicht variiert werden.

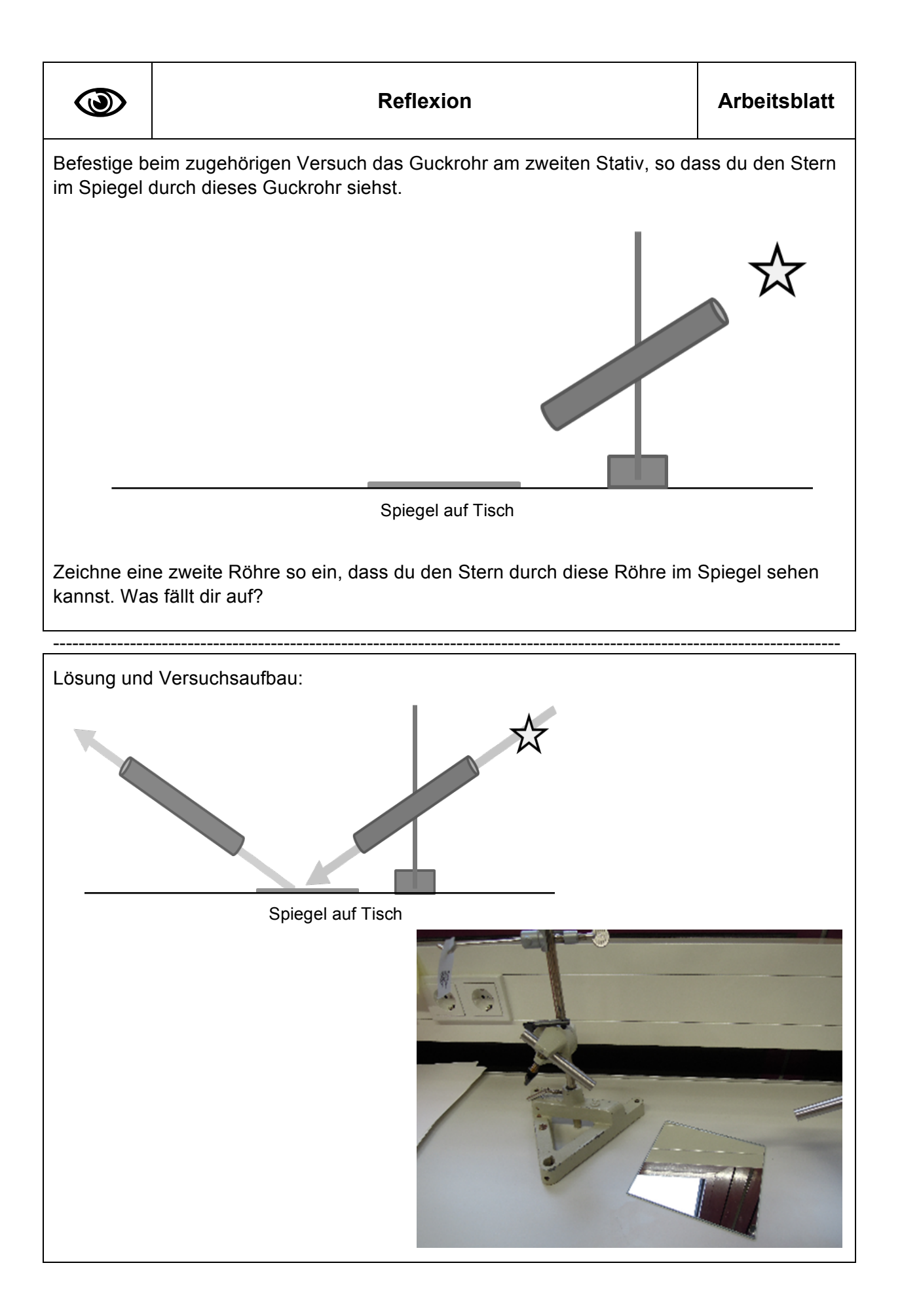

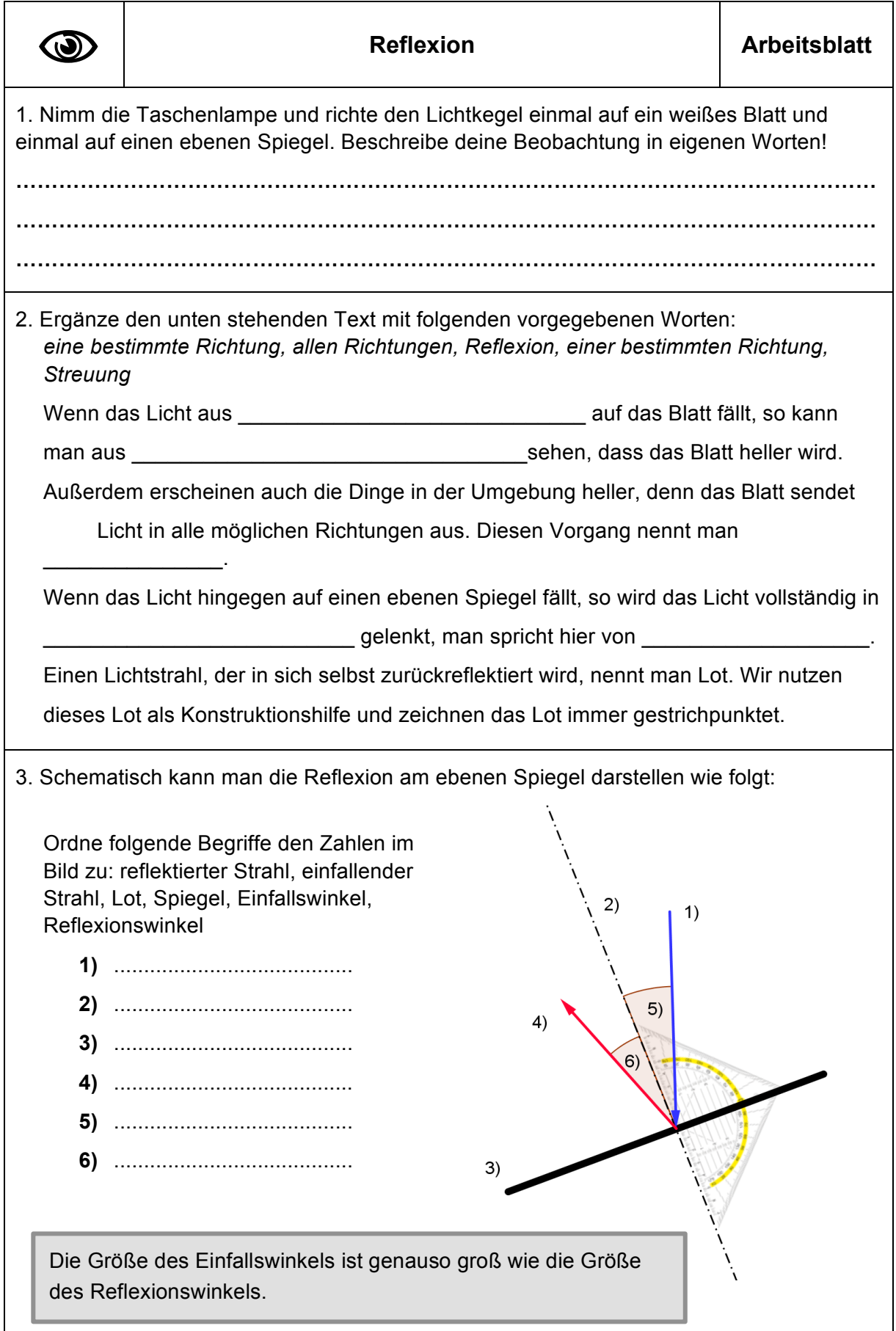

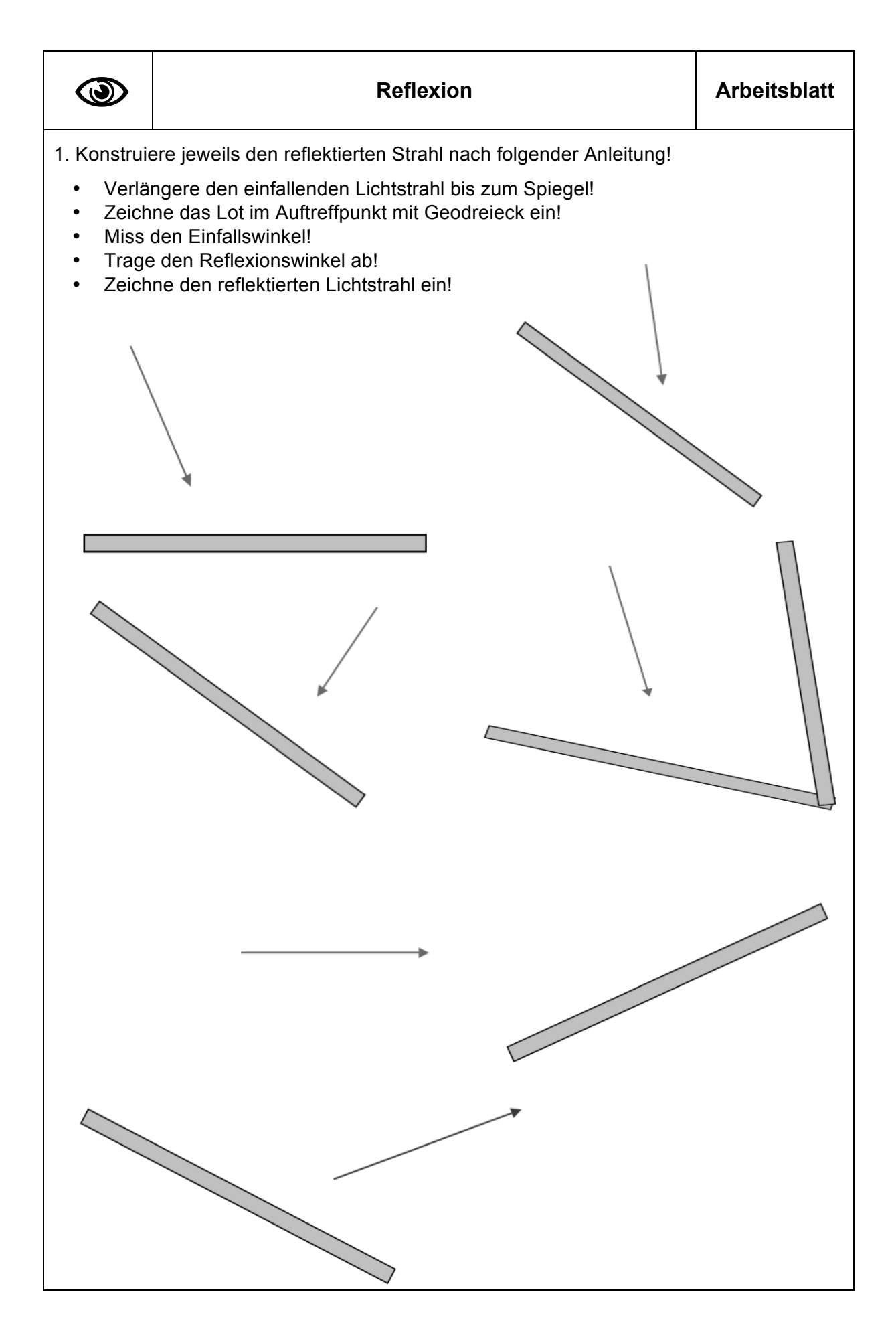

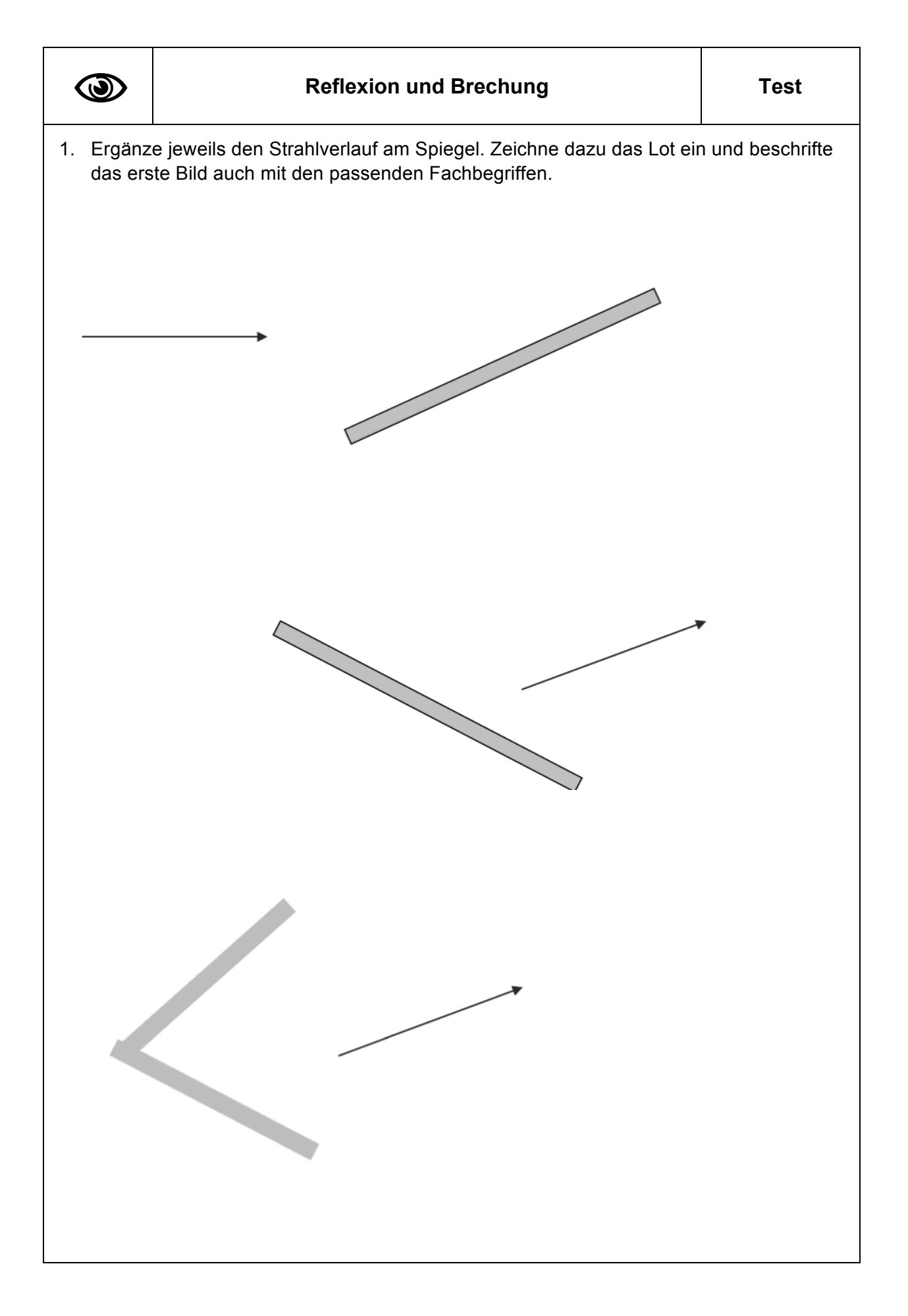

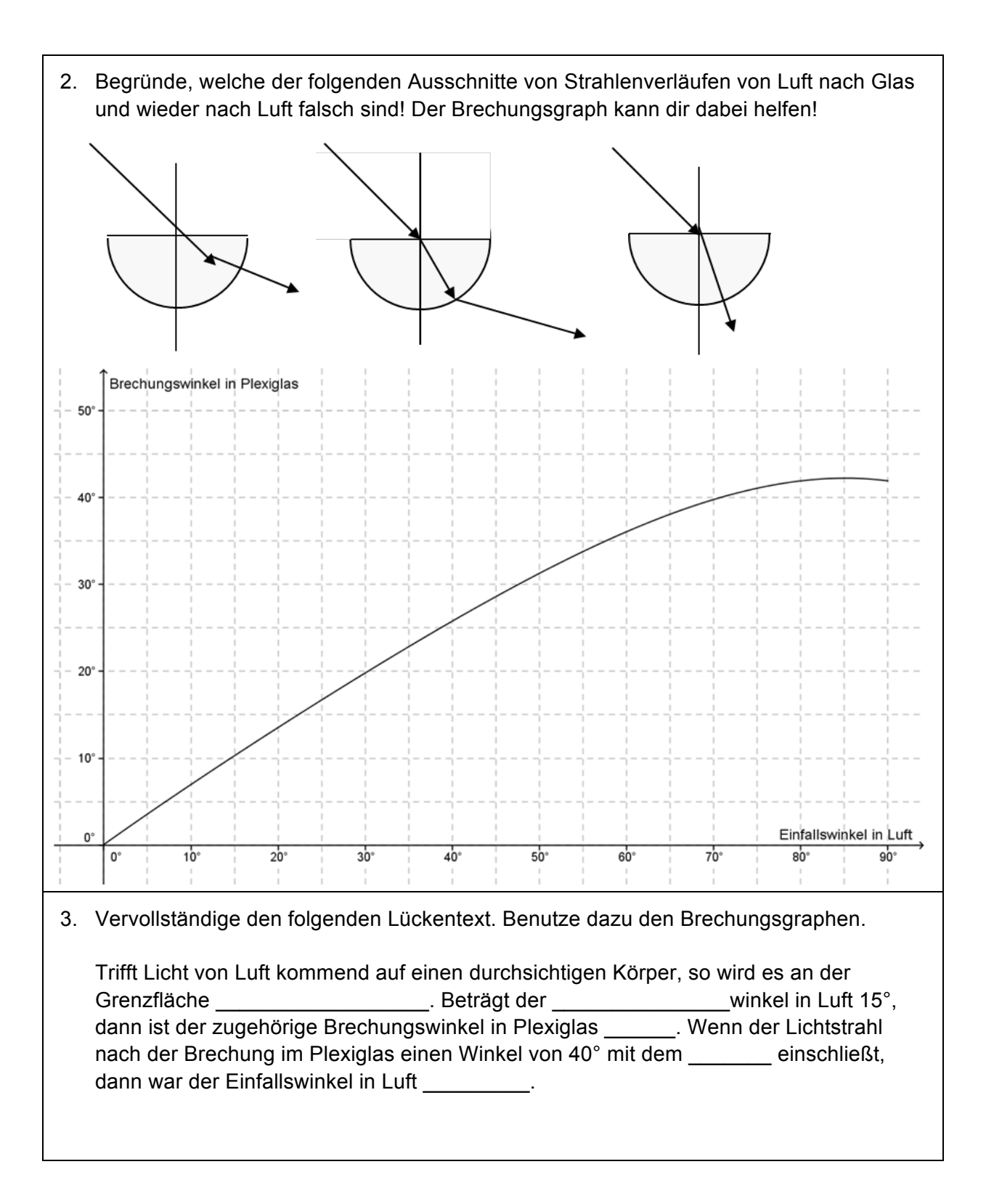

4. Vervollständige die folgenden Strahlverläufe. Ergänze die fehlende Beschriftung beim ersten Bild!

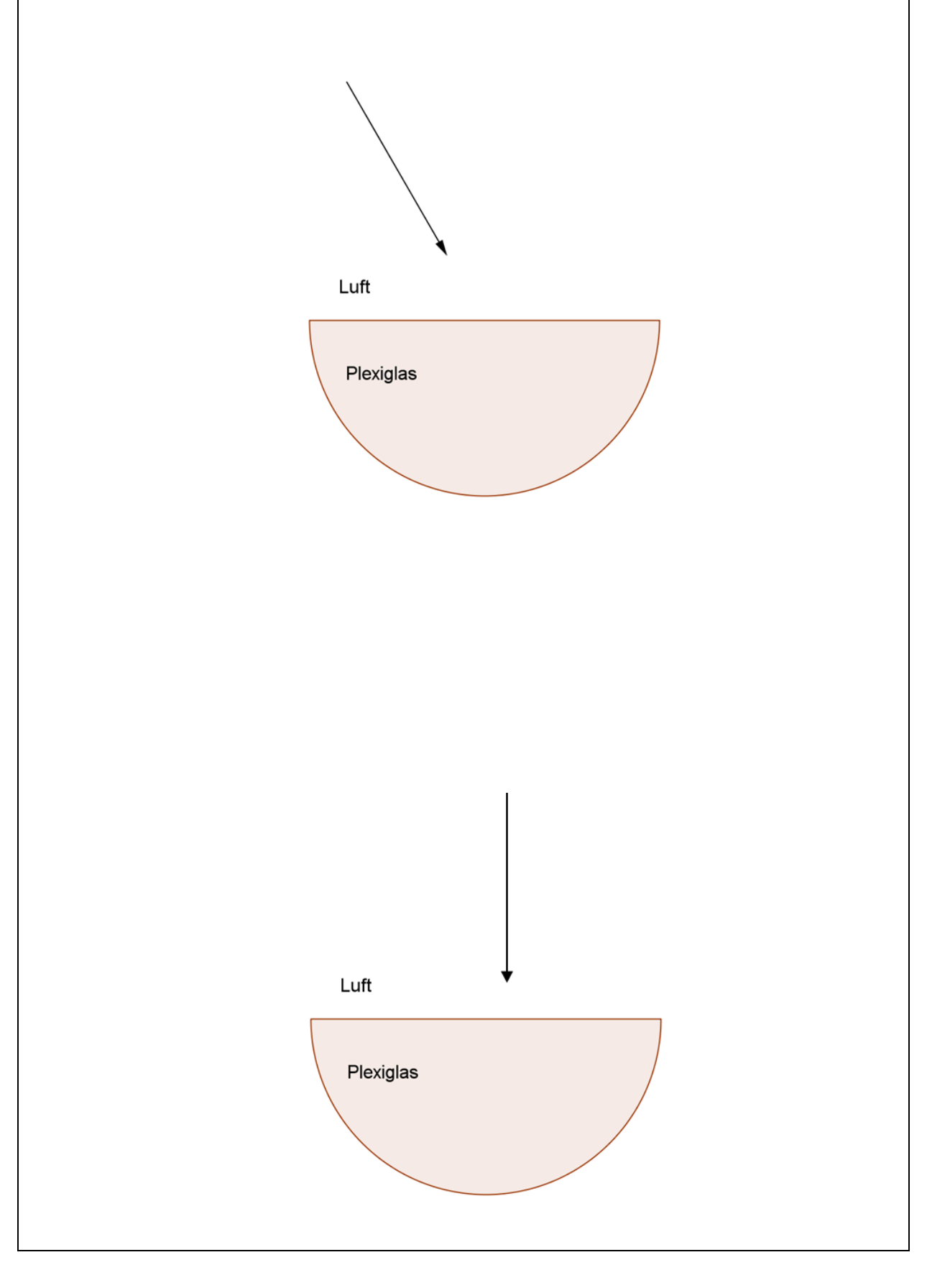

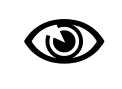

Ihr benötigt für diesen Zaubertrick

- eine Glasplatte,
- zwei gleiche Kerzen
- und ein Becherglas, das ihr zunächst nur halb mit Wasser füllt.

Durch Auffüllen mit Wasser könnt ihr schließlich den Zuschauern vortäuschen, dass eine Kerze unter Wasser brennen kann.

- 1. Führt den Zaubertrick durch.
- 2. Fertigt eine Skizze (Draufsicht) im Heft an und versucht, eure Beobachtung zu erklären. Haltet auch schriftlich fest, was sich an der Spiegelbildflamme verändert, wenn ihr sie von einem anderen Ort aus betrachtet.

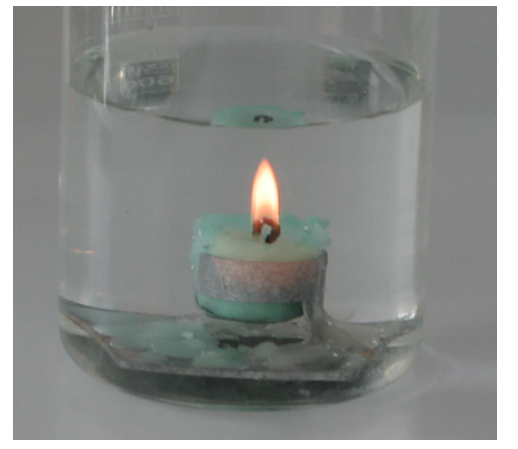

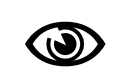

#### **Wundersame Geldvermehrung Transferage Mundersame Geldvermehrung Transferage Zaubertrick**

Mit Hilfe von Spiegeln könnt ihr Geld wundersam vermehren.

- Klebt hierzu die Spiegel an einer Kante mit Textilklebeband zusammen.
- Stellt die Spiegel wie ein offenes Buch vor euch und schiebt das Geld dazwischen!
- 1. Untersucht nun wie viel Geld ihr maximal "erzeugen" könnt.
- 2. Führt den Zaubertrick mit verschieden großen Geldstücken durch!
- 3. Haltet eure Erkenntnisse schriftlich im Heft fest!
- 4. Fertigt eine Skizze (Draufsicht) für eine Position von Spiegeln und Geldstück an und ergänzt für diesen Fall alle Spiegelbilder!

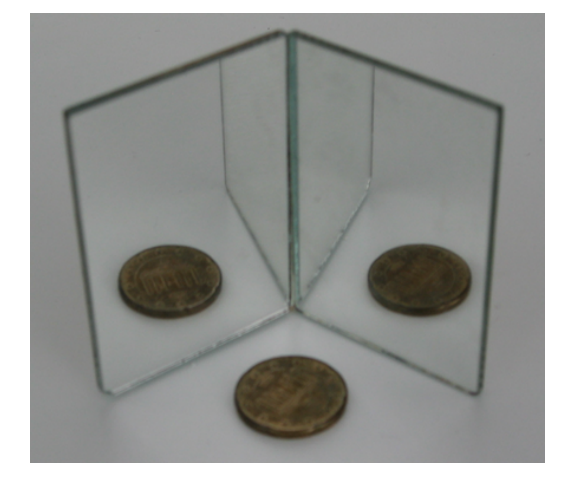

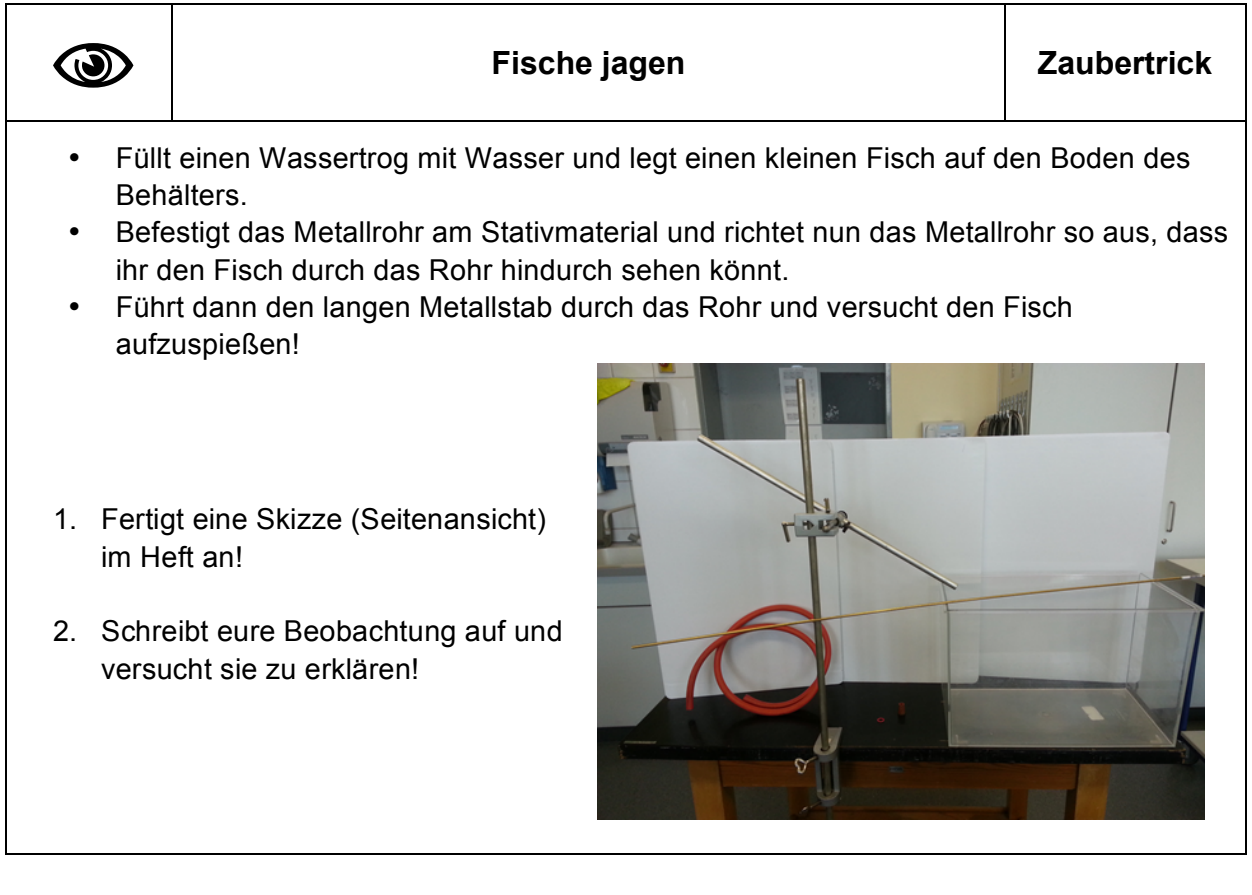

### **Die unsichtbare Münze Zaubertrick**

- Nehmt euch eine Tasse und legt eine Münze auf den Boden.
- Eine/r von euch sieht nun schräg in die Tasse, so dass die Münze gerade nicht mehr zu sehen ist.
- Der Beobachter muss diese Position beibehalten, während eine Mitschülerin / ein Mitschüler dann langsam Wasser in die Tasse füllt.
- 1. Führt den Trick mehrfach durch, so dass jeder einmal der Beobachter sein kann!

 $\bigcirc$ 

- 2. Fertigt eine Skizze (Seitenansicht) an!
- 3. Beschreibt eure Beobachtung im Heft und versucht sie auch zu erklären!

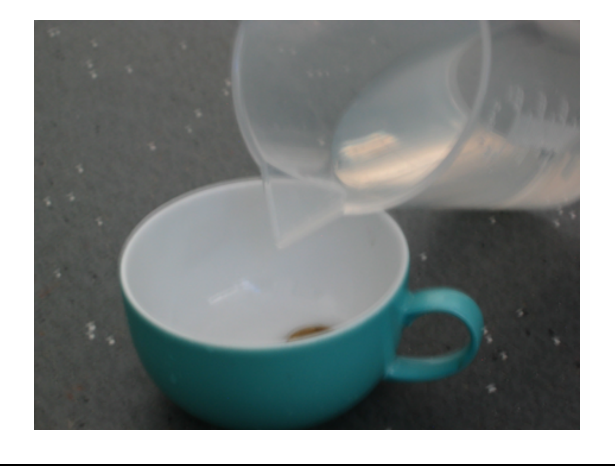

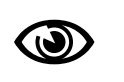

# **Basteln der Kiste für "Verzaubertes T-Shirt"** | Hinweis

Die Kiste sollte für die Schülerinnen und Schüler fertig vorbereitet sein. Beide Farbfilter werden bereits vollständig in die Buchfolie eingeschlagen und gegen ein Durchhängen durch Führungsschienen am Deckel fixiert.

Ist der Schlitz an den Seiten schmal genug, sind die Farbfilter gegen ein unbeabsichtigtes Herausziehen gesichert und damit gegen Bruch geschützt.

Zum Auskleiden der Kiste wurde schwarzer Filz benutzt. Es empfiehlt sich, das T-Shirt auf einer leichten Schräge unterhalb des Farbfilters zu positionieren. Ist die Schräge lose einlegbar, lässt sich die Ausleuchtung in Verbindung mit der Schrägstellung einfacher optimieren.

Im normal erleuchteten Klassenraum ist keine zusätzliche Lichtquelle von oben erforderlich.

Maße der Öffnungen:

- Durchmesser Guckloch 1cm
- Aussparung für Filter 4cm x 4cm

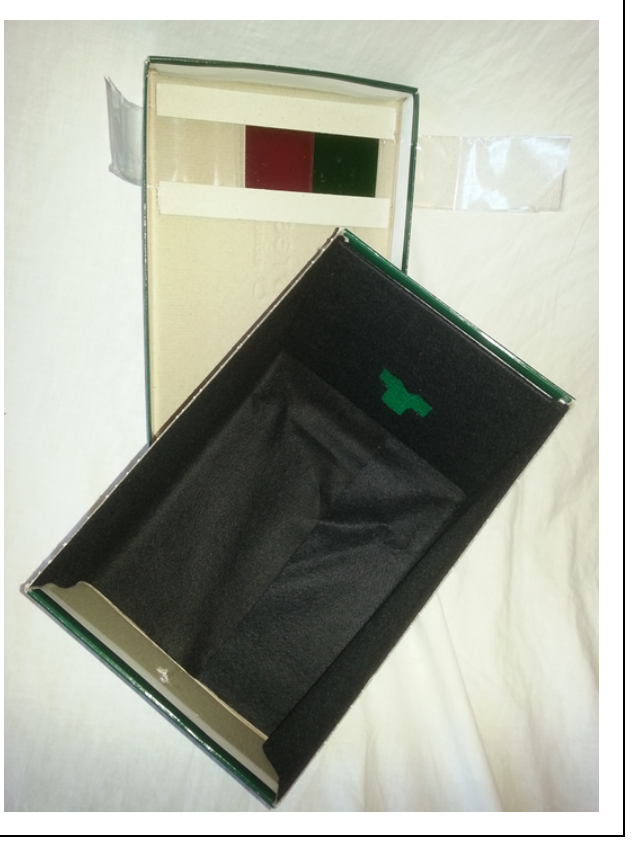

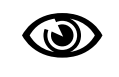

- Öffnet den Deckel des Zauberkastens und hängt das grüne T-Shirt an die Rückwand.
- Beleuchtet es nun von oben mit der Taschenlampe und betrachtet das T-Shirt von vorne durch das Guckloch!
- Zieht nun vorsichtig ein wenig an der seitlichen Lasche und schaut dabei erneut durchs Guckloch.
	- $\Rightarrow$  Haltet eure Beobachtung schriftlich im Heft fest und versucht sie zu erklären!

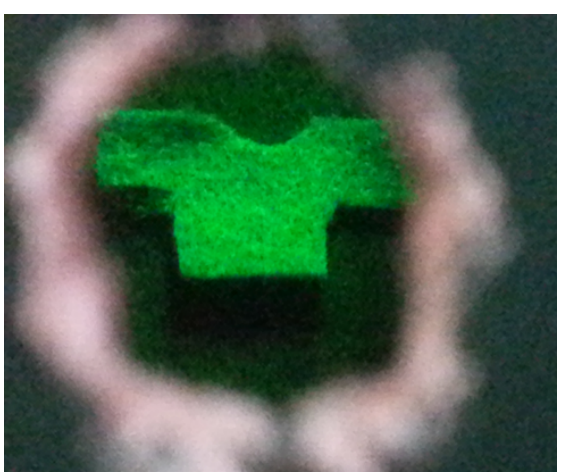

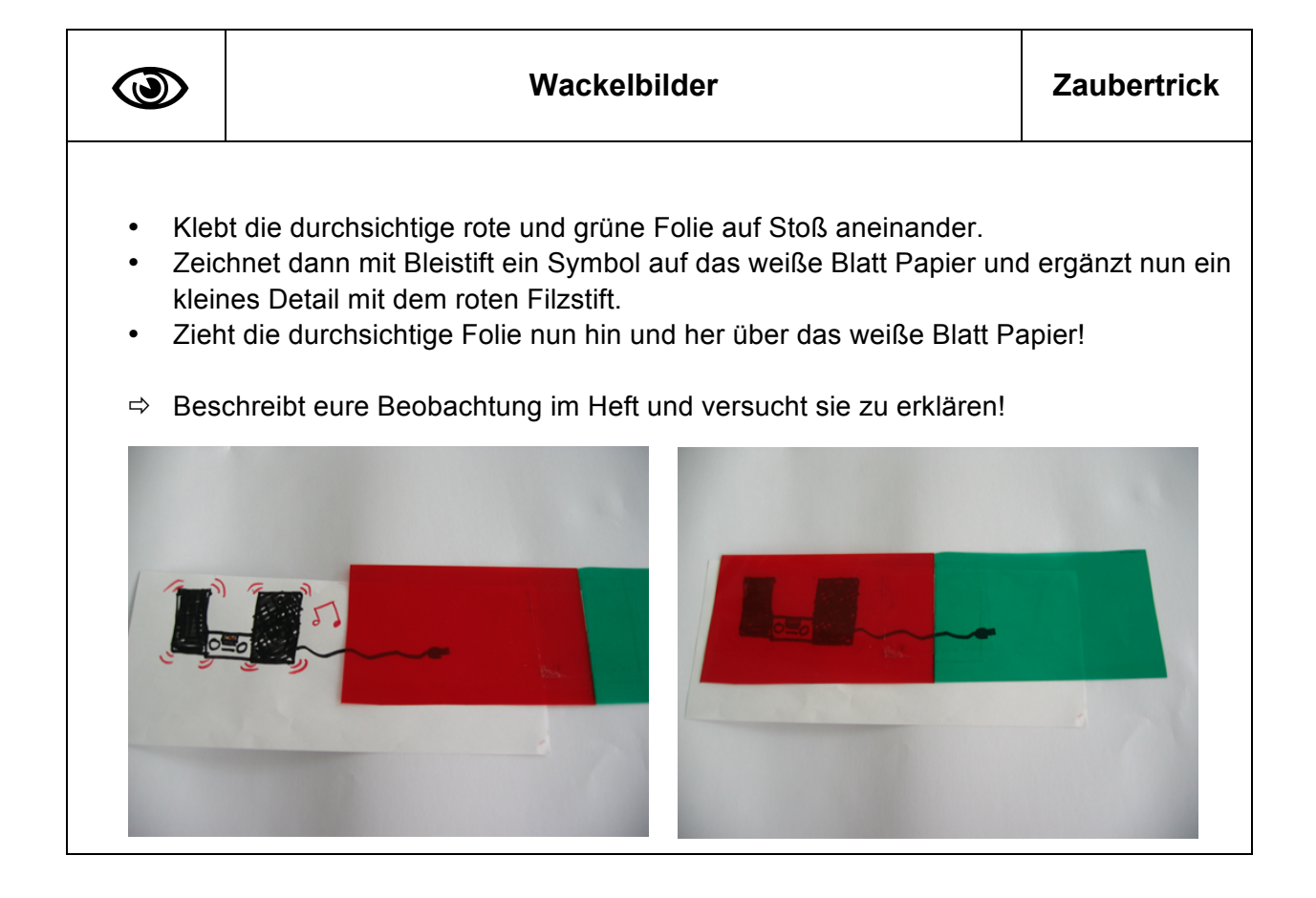